## МИНИСТЕРСТВО СЕЛЬСКОГО ХОЗЯЙСТВА РОССИЙСКОЙ ФЕДЕРАЦИИ ДЕПАРТАМЕНТ НАУЧНО-ТЕХНОЛОГИЧЕСКОЙ ПОЛИТИКИ И ОБРАЗОВАНИЯ ФЕДЕРАЛЬНОЕ ГОСУДАРСТВЕННОЕ БЮДЖЕТНОЕ ОБРАЗОВАТЕЛЬНОЕ УЧРЕЖДЕНИЕ ВЫСШЕГО ОБРАЗОВАНИЯ «ДОНСКОЙ ГОСУДАРСТВЕННЫЙ АГРАРНЫЙ УНИВЕРСИТЕТ» (ФГБОУ ВО Донской ГАУ)

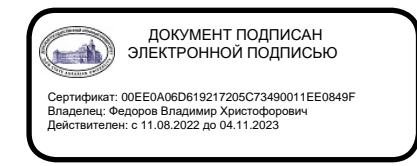

УТВЕРЖДАЮ Проректор по УР и ЦТ \_\_\_\_\_\_\_\_\_\_\_Ширяев С.Г. «29» августа 2023 г. м.п.

# **РАБОЧАЯ ПРОГРАММА ДИСЦИПЛИНЫ**

**Информационные технологии**

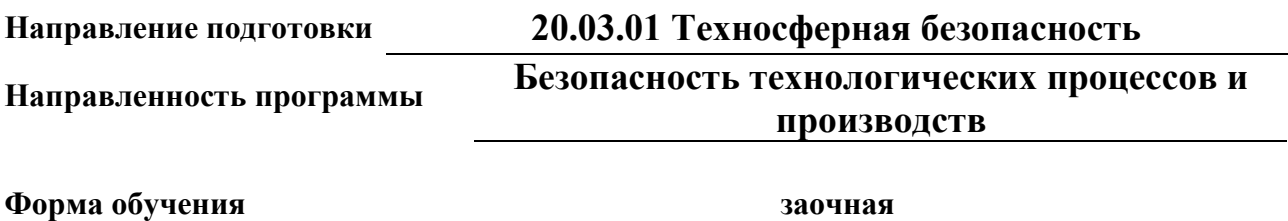

**Программа разработана:**

Бородина Н.А. доцент канд.филос. наук ФИО

(подпись) (должность) (ученая степень) (ученое звание)

**Рекомендовано: Заседанием кафедры** Естественнонаучных дисциплин протокол заседания от 28.08.2023 г.  $\frac{N\Phi}{I}$  Зав. кафедрой  $\frac{S\Phi}{I}$  Баленко Е.Г. (подпись)

**п. Персиановский, 2023 г**

## **1. ПЕРЕЧЕНЬ ПЛАНИРУЕМЫХ РЕЗУЛЬТАТОВ ОБУЧЕНИЯ ПО ДИСЦИПЛИНЕ, СООТНЕСЕННЫХ С ПЛАНИРУЕМЫМИ РЕЗУЛЬТАТАМИ ОСВОЕНИЯ ОБРАЗОВАТЕЛЬНОЙ ПРОГРАММЫ**

1.1 Планируемый процесс обучения по дисциплине направлен на формирование следующих компетенций:

#### **Общекультурные:**

- способность использовать основные программные средства, умение пользоваться глобальными информационными ресурсами, владение современными средствами телекоммуникаций, способность использовать навыки работы с информацией из различных источников для решения профессиональных и социальных задач (ОК-12).

#### **Общепрофессиональные:**

- способность учитывать современные тенденции развития техники и технологий в области обеспечения техносферной безопасности, измерительной и вычислительной техники, информационных технологий в своей профессиональной деятельности (ОПК-1).

1.2 Планируемые результаты обучения по дисциплине, характеризующие этапы формирования компетенций, соотнесенные с планируемыми результатами освоения образовательной программы бакалавриата по направлению подготовки 20.03.01 Техносферная безопасность, направленность Безопасность технологических процессов и производств, представлены в таблице:

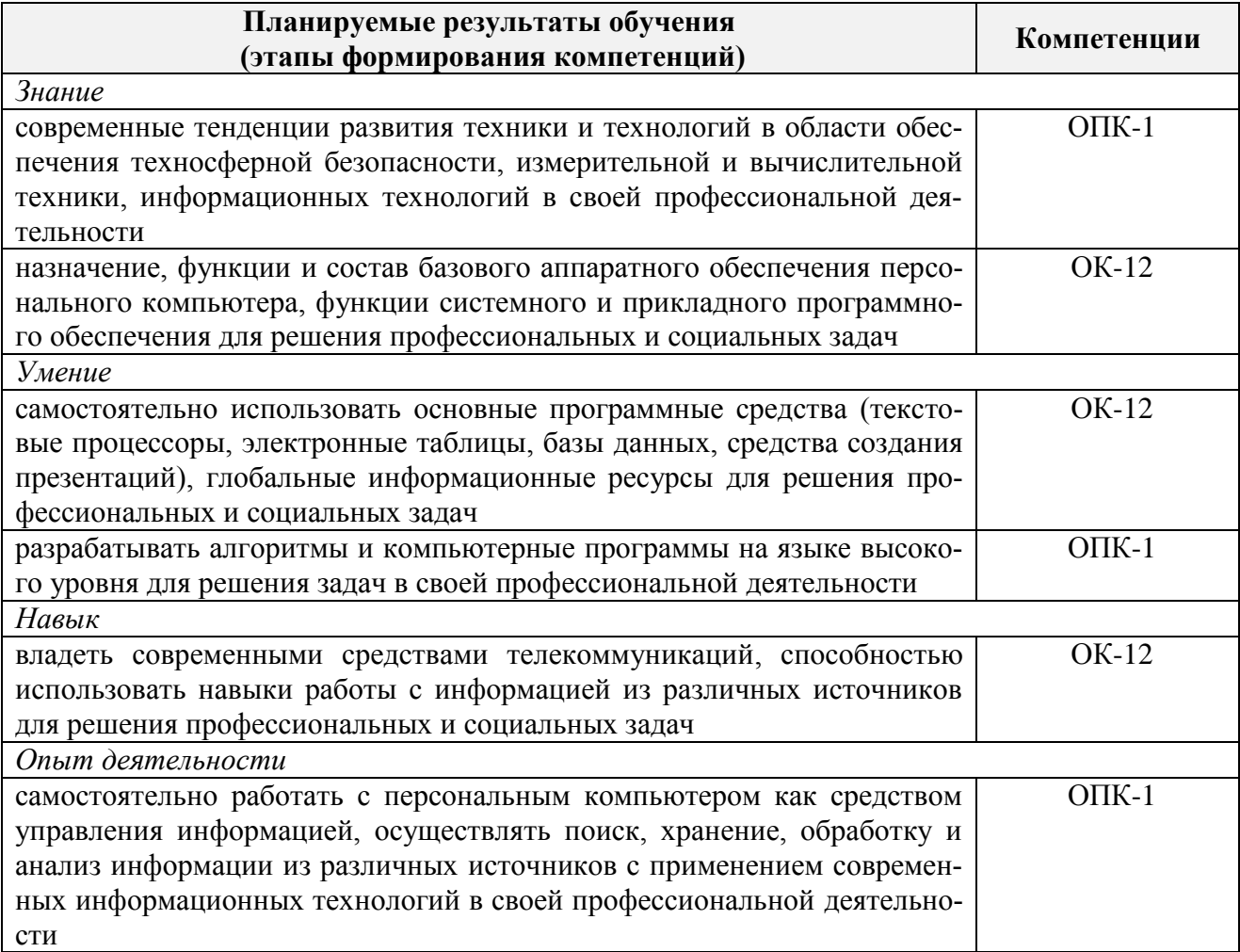

## **2 ОБЪЕМ ДИСЦИПЛИНЫ В ЗАЧЕТНЫХ ЕДИНИЦАХ С УКАЗАНИЕМ КОЛИЧЕСТВА АКАДЕМИЧЕСКИХ ЧАСОВ, ВЫДЕЛЕННЫХ НА КОНТАКТНУЮ РАБОТУ ОБУЧАЮЩИХСЯ С ПРЕПОДАВАТЕЛЕМ И НА САМОСТОЯТЕЛЬНУЮ РАБОТУ ОБУЧАЮЩИХСЯ**

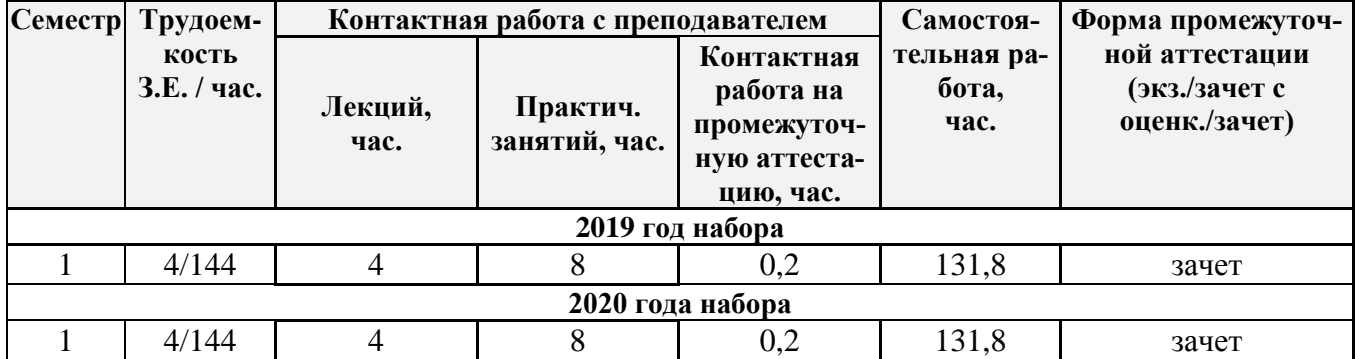

## **3 СОДЕРЖАНИЕ ДИСЦИПЛИНЫ, СТРУКТУРИРОВАННОЕ ПО ТЕМАМ (РАЗДЕЛАМ) С УКАЗАНИЕМ ОТВЕДЕННОГО НА НИХ КОЛИЧЕСТВА АКАДЕМИЧЕСКИХ ЧАСОВ И ВИДОВ УЧЕБНЫХ ЗАНЯТИЙ**

3.1 Структура дисциплины состоит из разделов (тем):

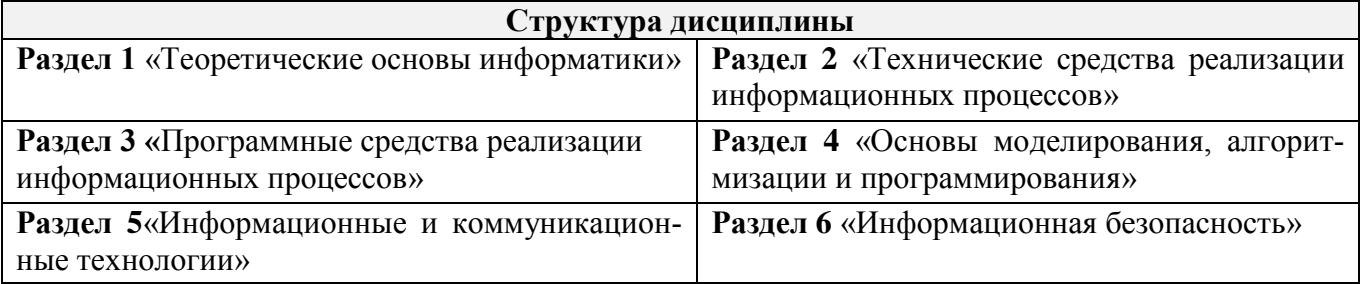

3.2 Содержание занятий лекционного типа по дисциплины, структурированное по разделам с указанием отведенного на них количества академических часов и видов занятий:

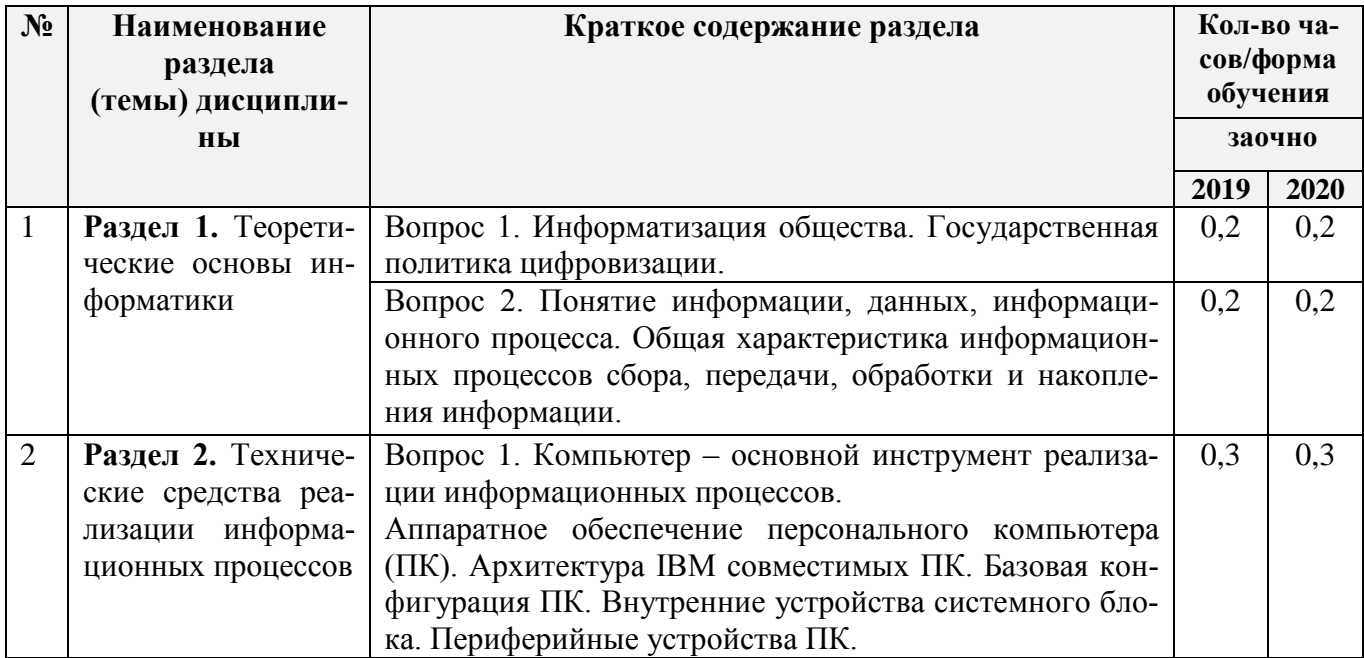

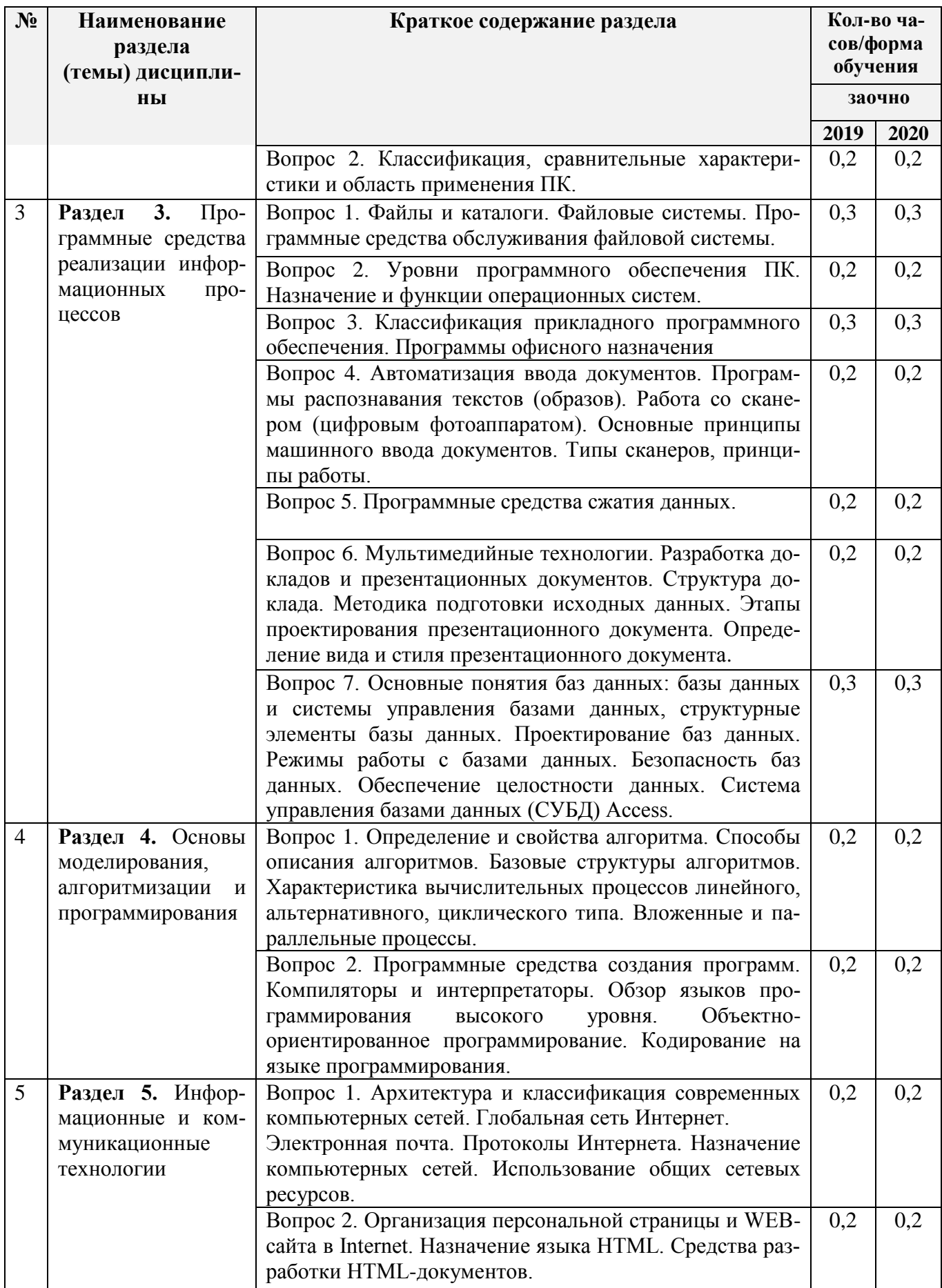

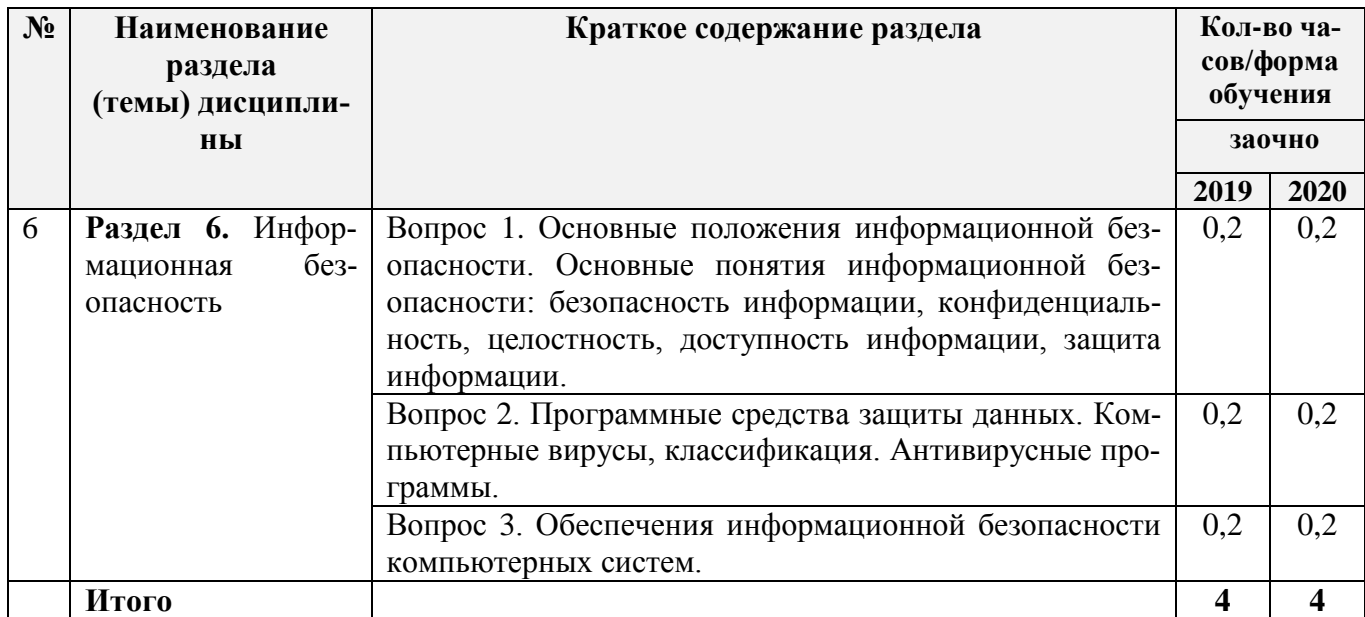

3.3 Содержание практических занятий по дисциплине, структурированное по разделам с указанием отведенного на них количества академических часов и видов занятий:

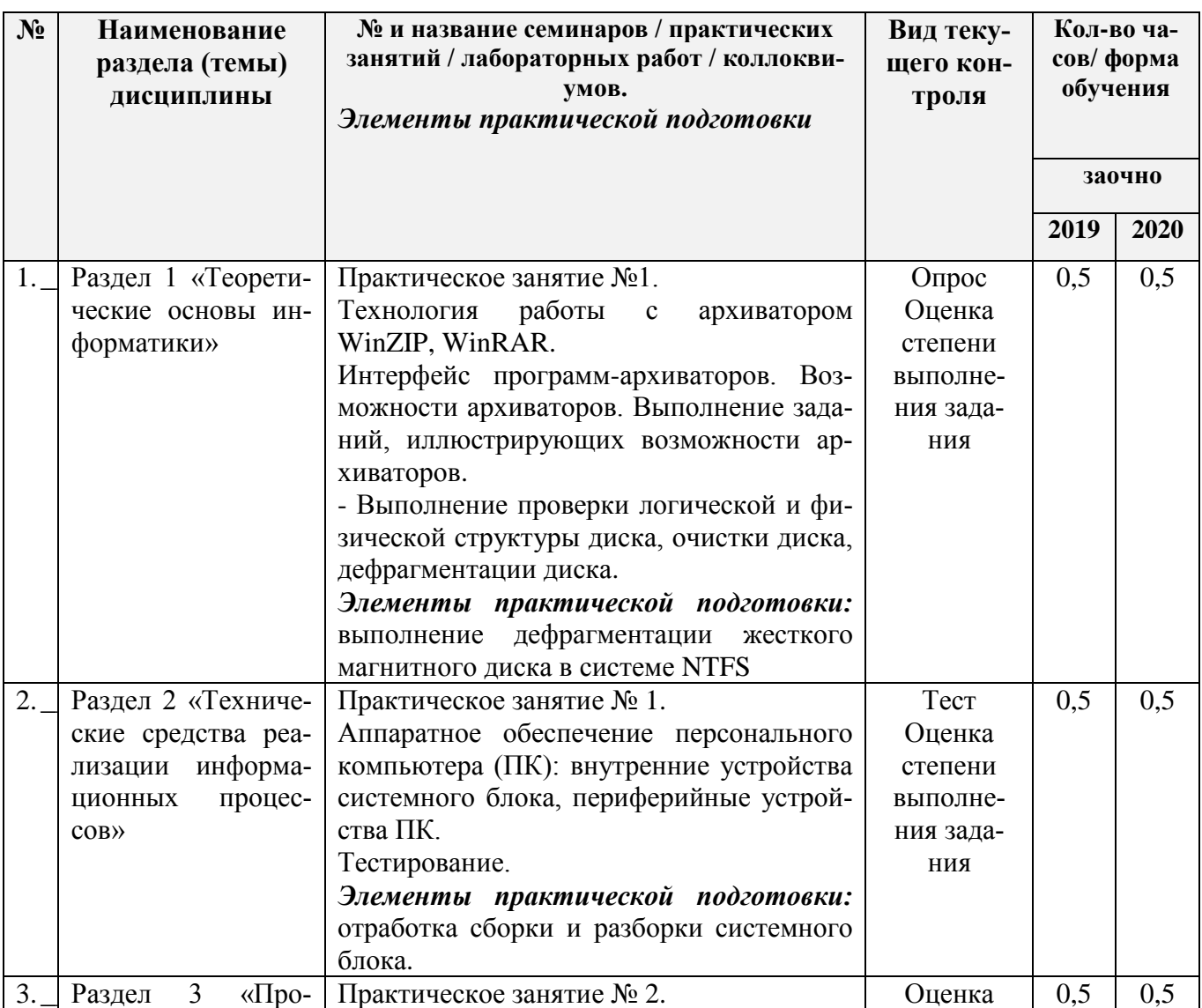

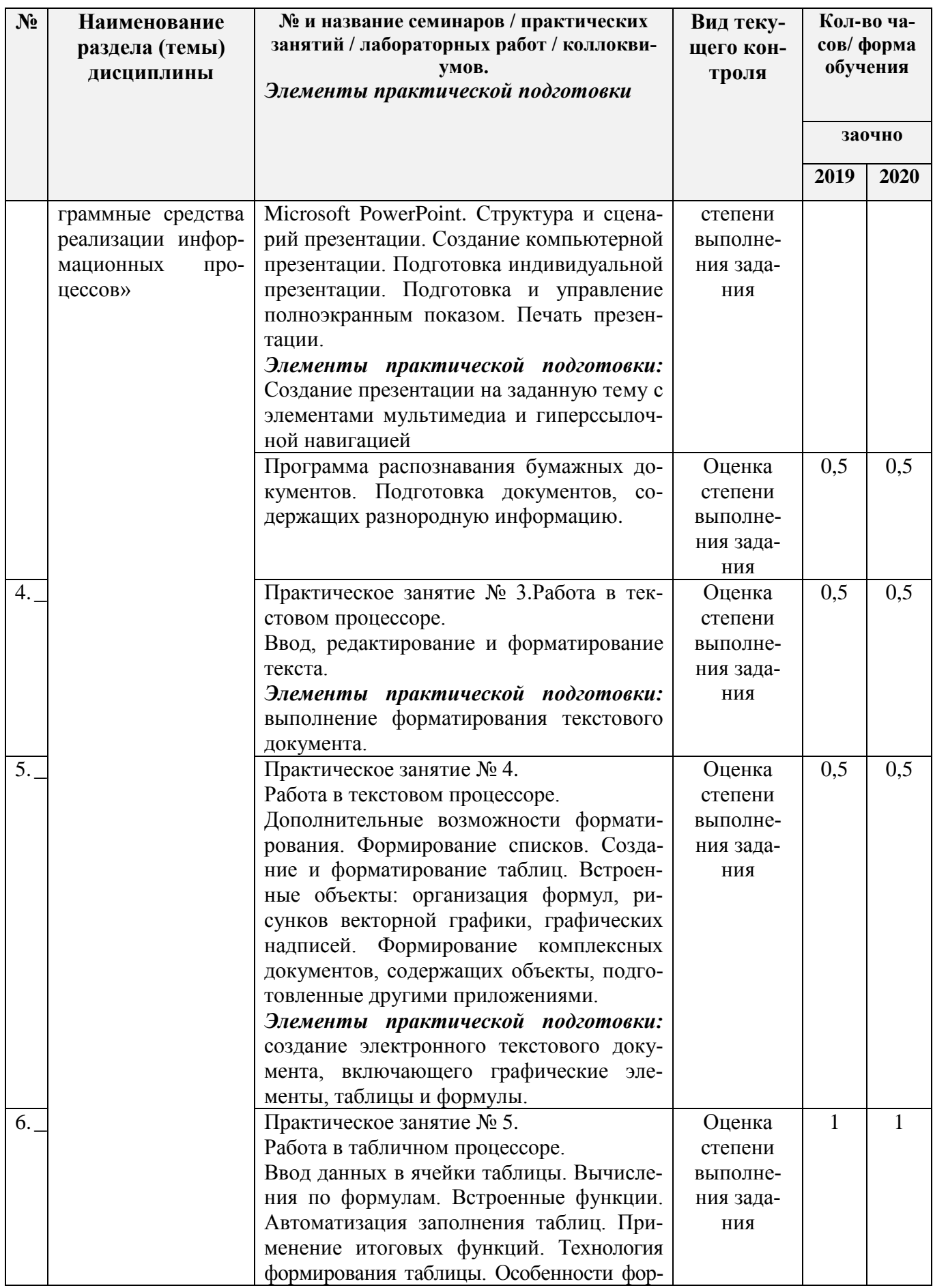

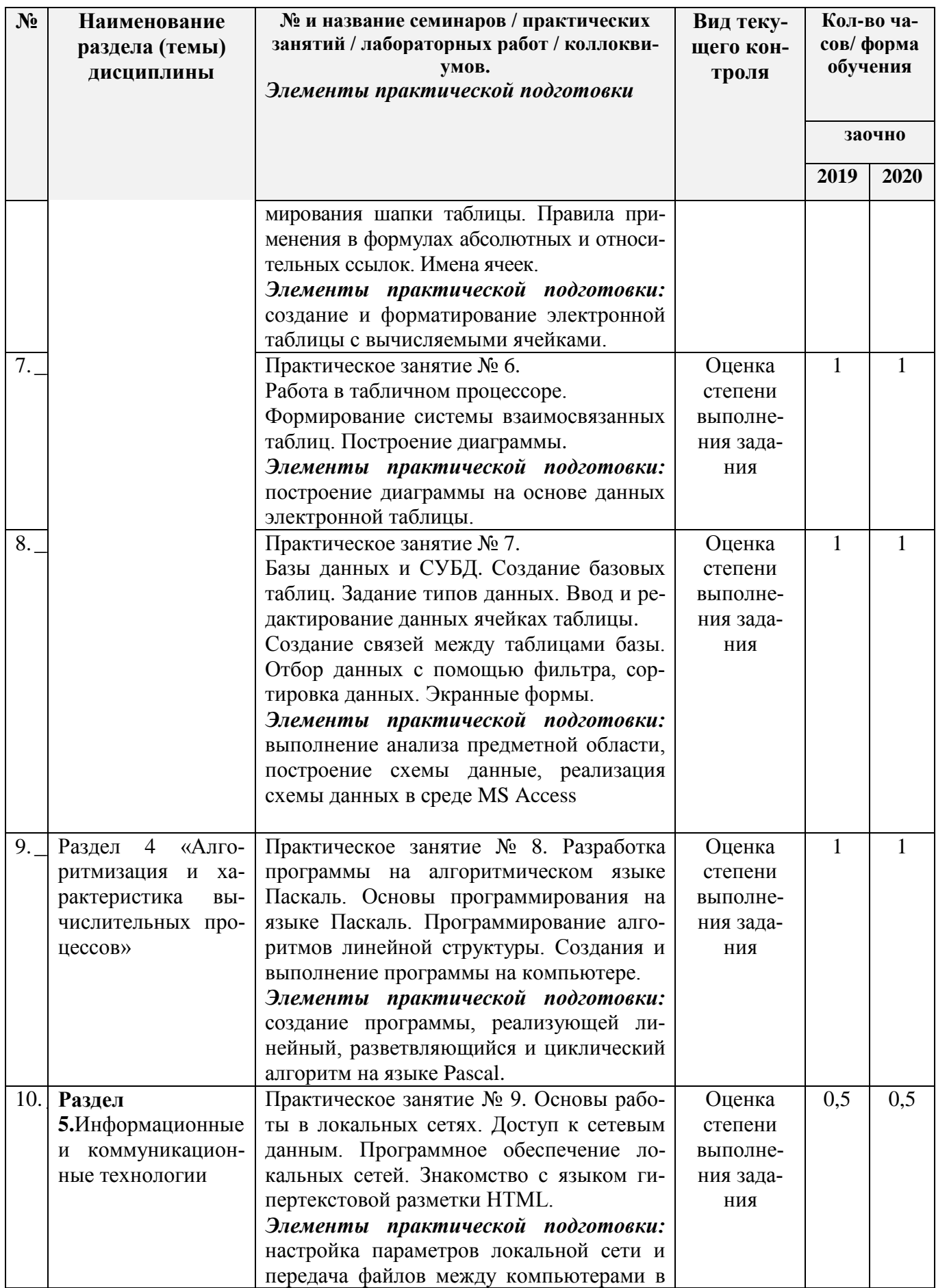

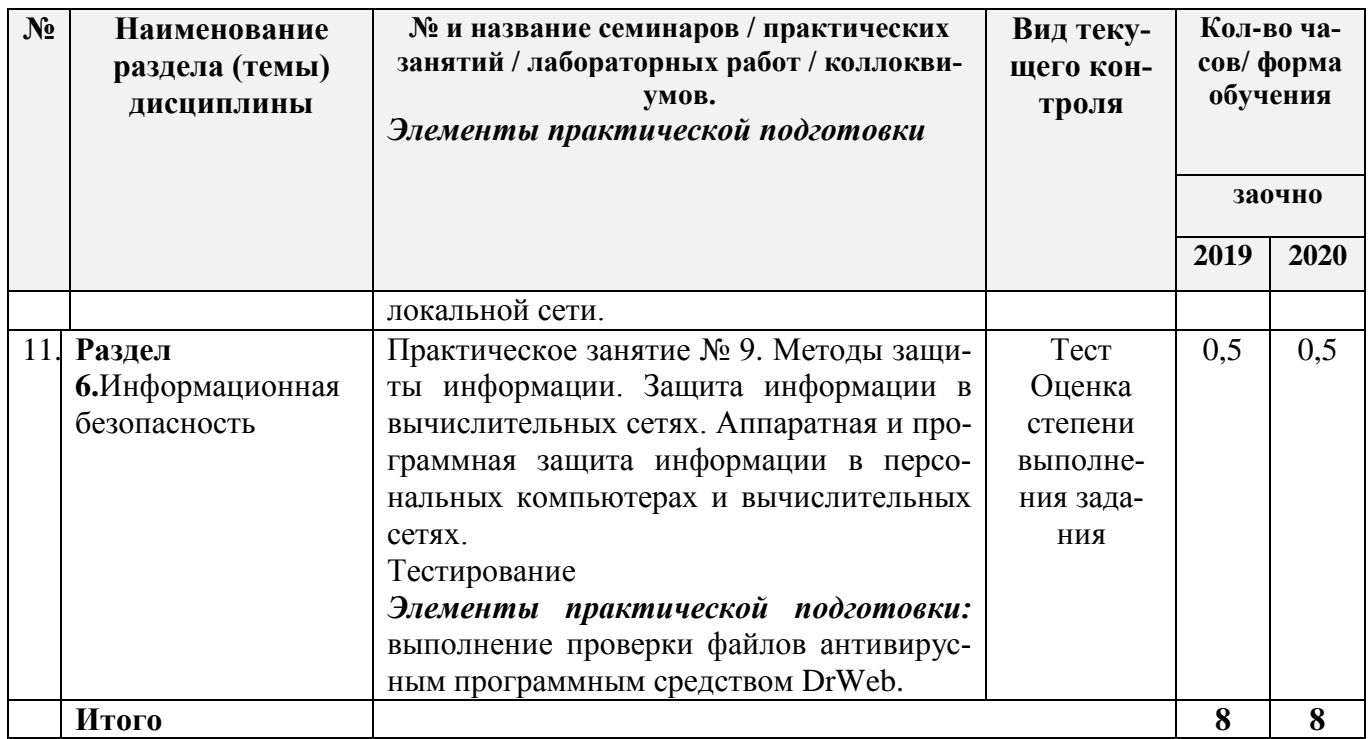

3.4 Содержание самостоятельной работы обучающихся по дисциплине, структурированное по разделам с указанием отведенного на них количества академических часов и видов самостоятельной работы:

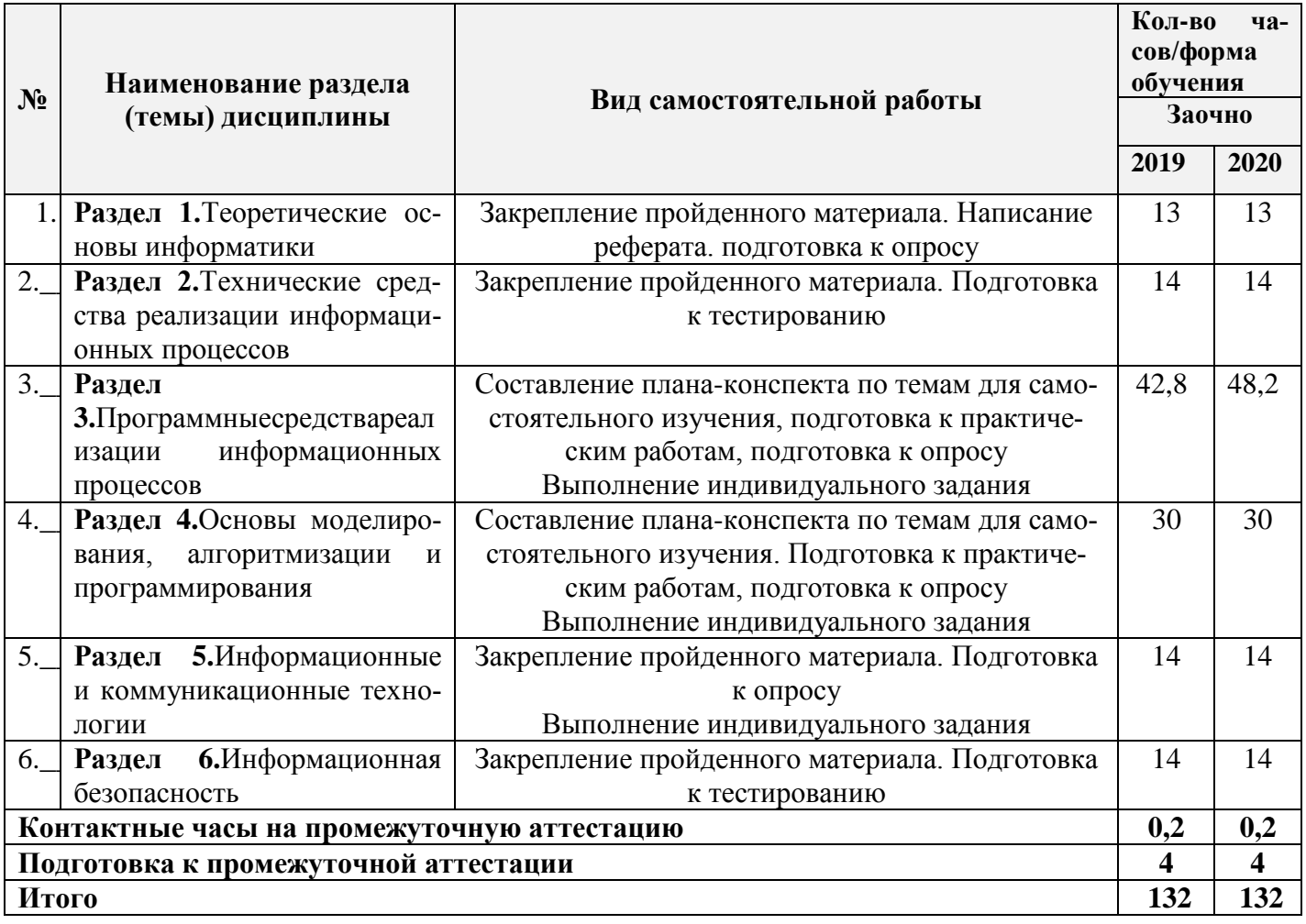

## **4. ПЕРЕЧЕНЬ УЧЕБНО-МЕТОДИЧЕСКОГО ОБЕСПЕЧЕНИЯ ДЛЯ САМОСТОЯТЕЛЬНОЙ РАБОТЫ ОБУЧАЮЩИХСЯ ПО ДИСЦИПЛИНЕ**

Самостоятельная работа обучающихся по дисциплине обеспечивается:

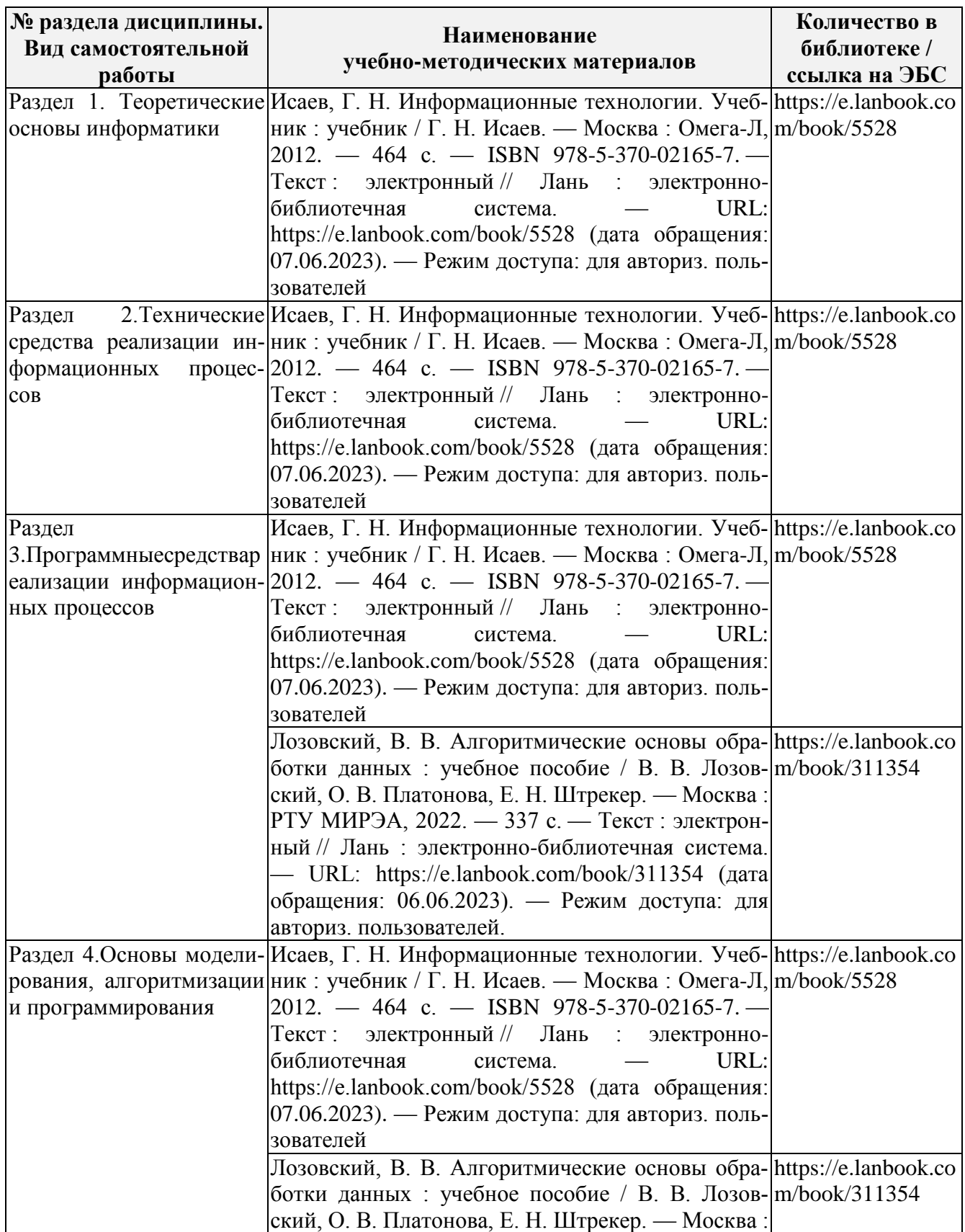

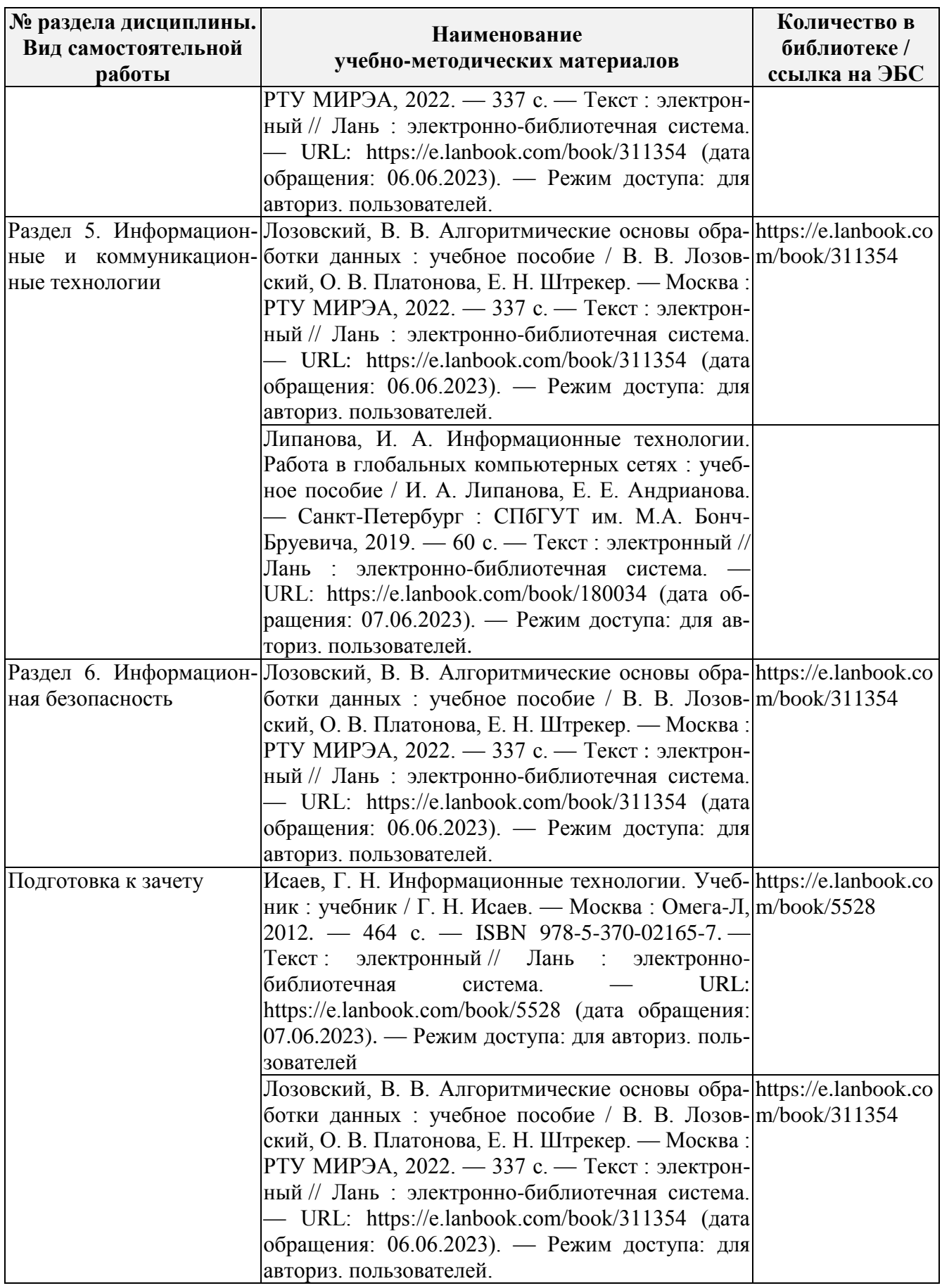

## 5. ФОНД ОЦЕНОЧНЫХ СРЕДСТВ ДЛЯ ПРОВЕДЕНИЯ ПРОМЕЖУТОЧНОЙ **АТТЕСТАЦИИ**

5.1 Перечень компетенций с указанием этапов их формирования в процессе освоения образовательной программы

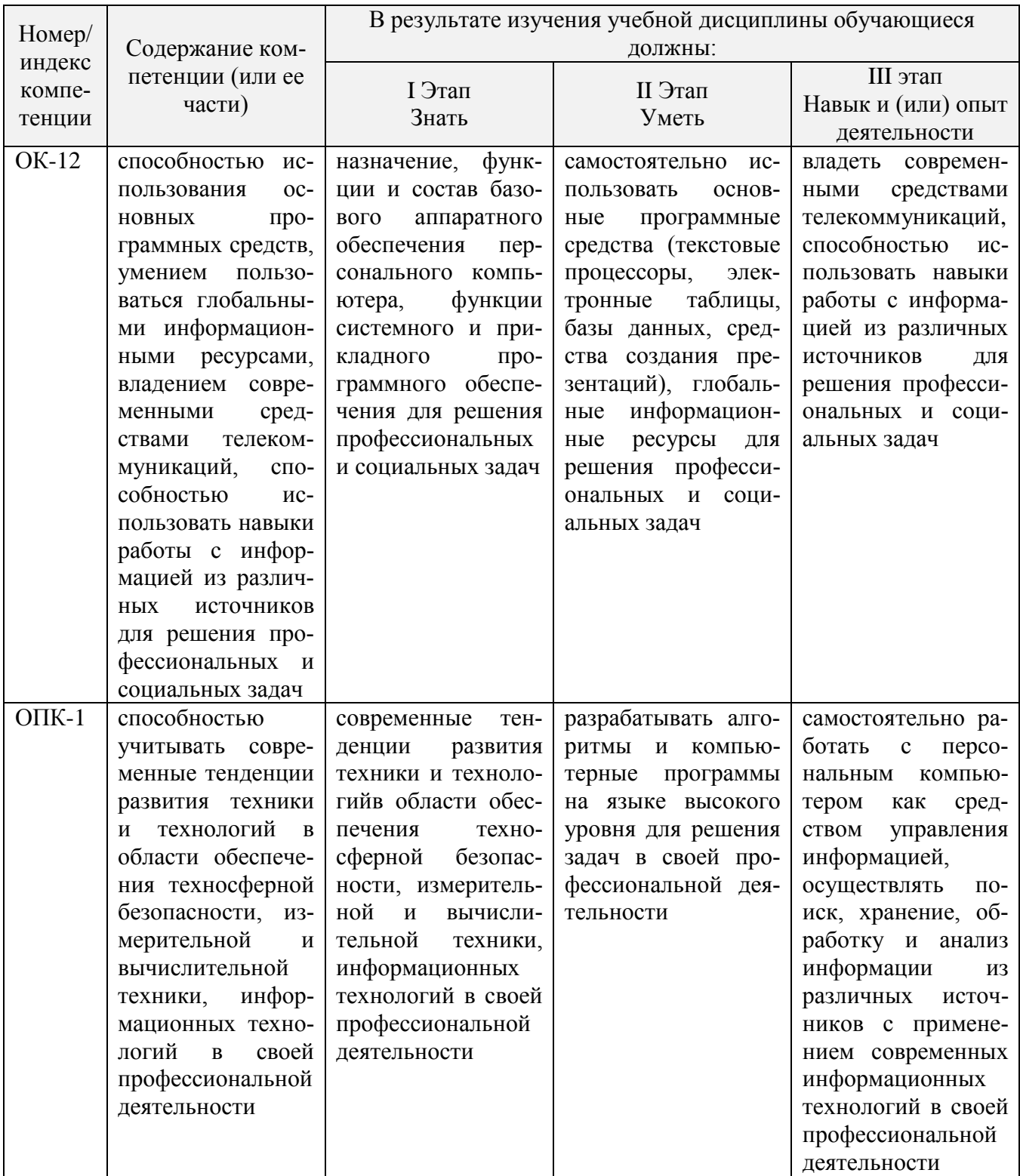

## 5.2 Описание показателей и критериев оценивания компетенций на различных этапах их формирования, описание шкал оценивания

5.2.1 Описание шкалы оценивания сформированности компетенций

Компетенции на различных этапах их формирования оцениваются шкалой: «зачтено», «не зачтено» в форме зачета.

5.2.2 Описание показателей и критериев оценивания компетенций на различных этапах их формирования

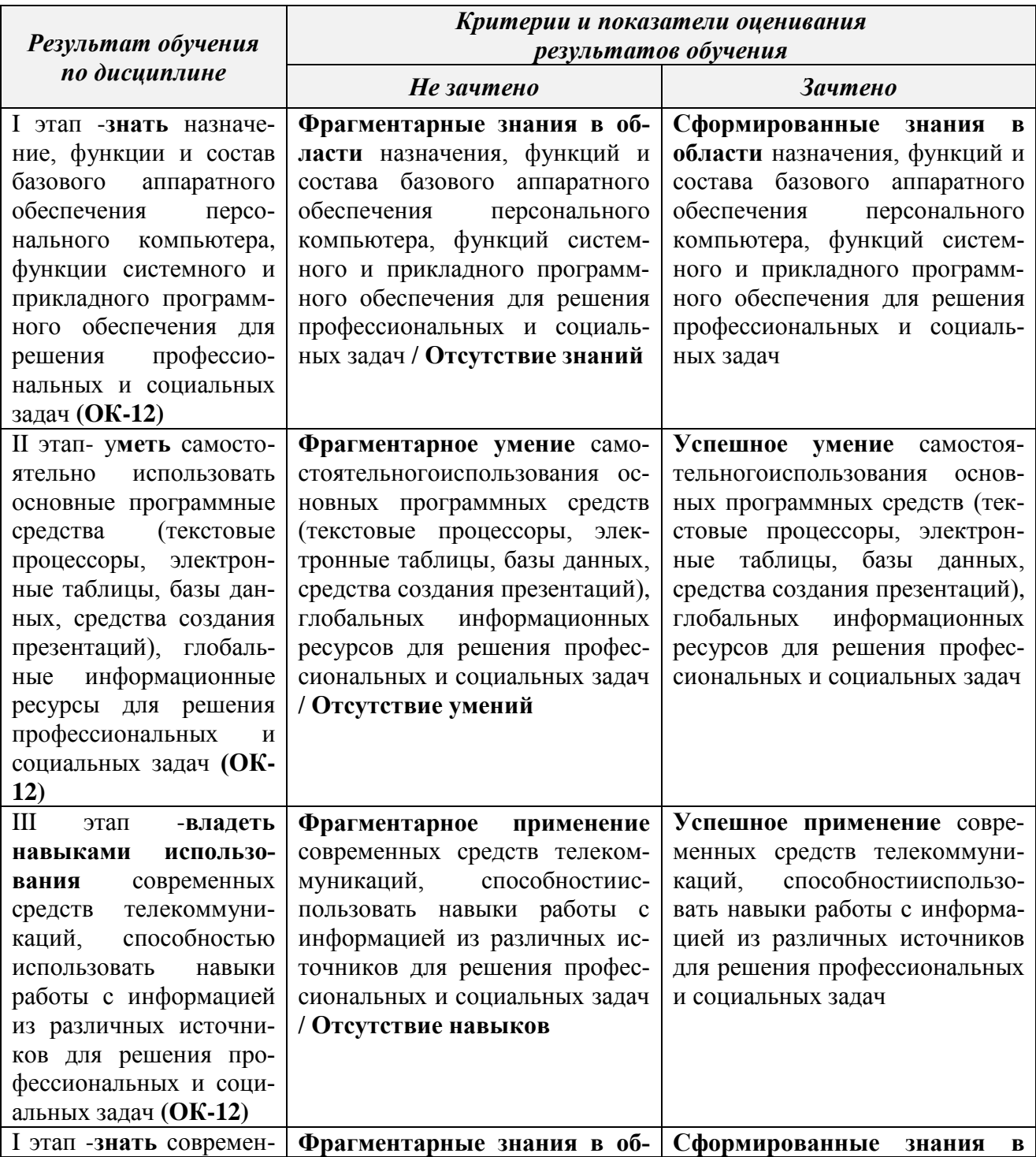

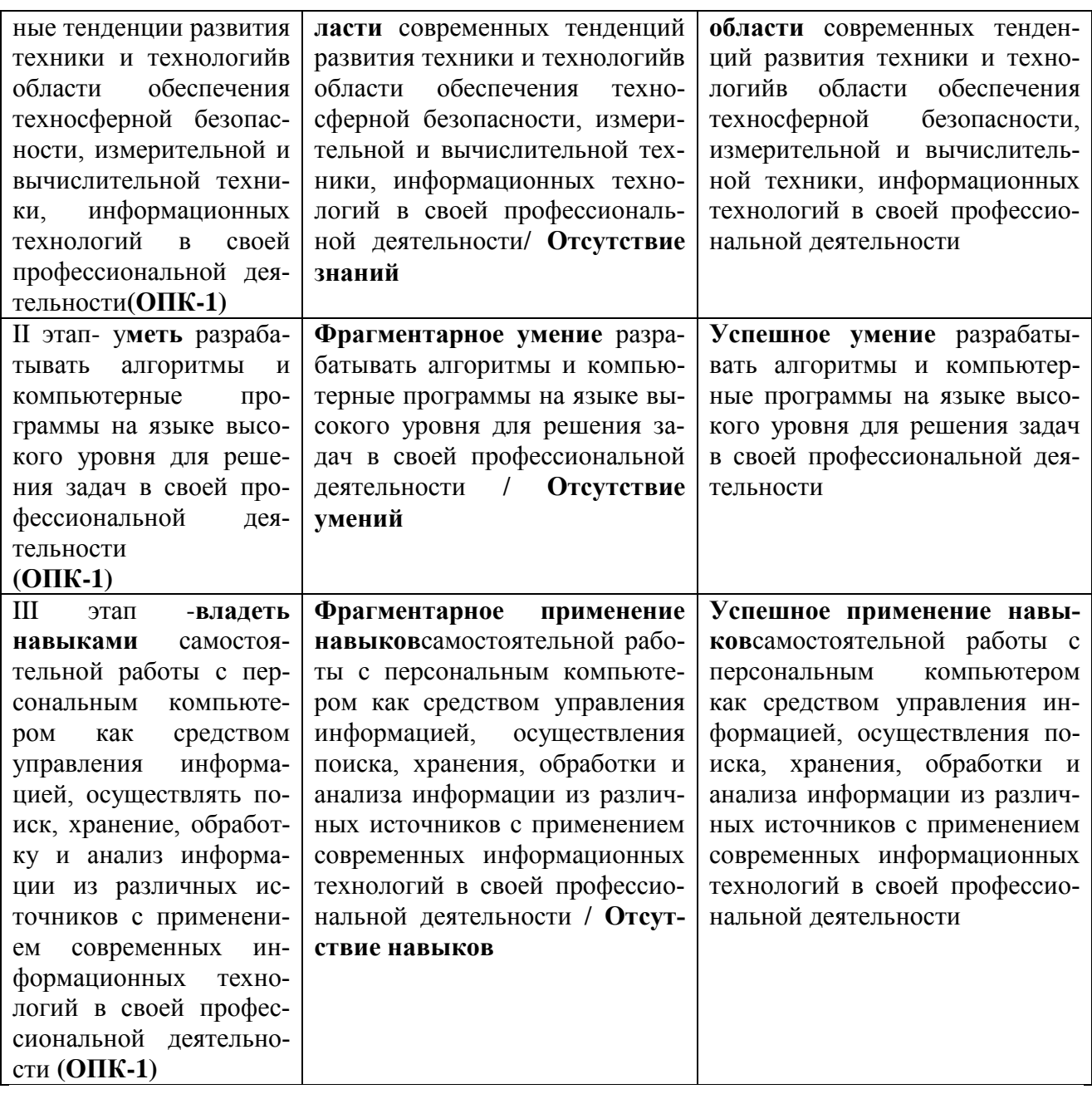

#### 5.3 Типовые контрольные задания или иные материалы, необходимые для оценки знаний, умений, навыков и (или) опыта деятельности, характеризующих этапы формирования компетенций в процессе освоения образовательной программы

Текущий контроль успеваемости обеспечивает оценивание хода освоения дисциплины, и включает устный опрос, тестирование, письменные контрольные работы.

#### Вопросы для обсуждения:

- 1. Понятие информации. Информация как свойство материального мира. Два вида информации. Процесс возникновения информации.
- 2. Понятие информации. Два вида информации. Свойства информации.
- 3. Понятие информации. Два вида информации. Единицы измерения емкости информационных носителей и объема данных.
- 4. Процесс возникновения информации. Измерение количества информации.
- 5. Данные. Носители данных, их виды. Операции с данными. Структуры данных.
- 6. Кодирование информации. Примеры кодирования. Кодирование данных в ЭВМ.
- 7. Колирование. Системы счисления. Колирование текстовых ланных.
- 8. кодирование. Системы счисления. Кодирование графических данных.
- 9. Колирование. Системы счисления. Колирование звука.
- 10. Язык разметки гипертекста HTML.
- 11. Понятие web-документа. Способы создания web-документов.
- 12. Публикация web-документов в сети.
- 13. Понятие алгоритма и его свойства. Способы описания алгоритмов.
- 14. Основные понятия программирования. Виды вычислительных процессов.
- 15. Структура программы на языке Паскаль. Пример простой программы.
- 16. Оператор выбора (условия).
- 17. Оператор цикла с заданным числом повторений. Понятие массива.
- 18. Операторы цикла с условием.
- 19. Методы сжатия информации. Архивация файловых данных.
- 20. Технология восстановления дисковой и оперативной памяти.
- 21. Защита информационно-программного обеспечения на уровне операционных систем.

22. Аппаратное обеспечение ПК. Краткая характеристика устройств, входящих в базовую конфигурацию ПК.

23. Краткая характеристика внутренних устройств ПК.

24. Вычислительная техника. Устройства ввода и вывода данных.

25. Файловая система MS DOS: файлы, каталоги, простое и полное имя файла. Исполнимые файлы. Способы запуска программ на выполнение.

26. Программное обеспечение. Классификация. Служебные программы.

27. Файловая система FAT. Программы для обслуживания дисков. Служебные программы Windows.

- 28. Файловая система FAT. Принцип хранения данных на лиске.
- 29. Программы технического обслуживания.

#### Залания лля полготовки к зачету

## $O<sub>II</sub><sub>K-1</sub>$

Знать -современные тенденции развития техники и технологийв области обеспечения техносферной безопасности, измерительной и вычислительной техники, информационных технологий в своей профессиональной деятельности.

1. Компьютерные сети - основные понятия и термины. Различные классификации сетей (по размеру, топологии).

- 2. Виды сетей по типу среды передачи данных.
- 3. Сетевые компоненты (алаптеры, концентраторы, маршрутизаторы)
- 4. Модели и протоколы компьютерных сетей
- 5. Сеть Internet.
- 6. Службы Internet (краткое описание).
- 7. Служба WWW (подробно).
- 8. Основные понятия информационной безопасности (Компьютерная система (КС), данные, конечные пользователи, объект доступа, субъект доступа, Информационная безопасность, Защита информации, Конфиденциальность информации, Целостность информации, Достоверность информации)
- 9. Основные понятия информационной безопасности (Доступ к информации, Санкционированный доступ к информации, Несанкционированный доступ (НСД), Правила разграничения доступа, Идентификаци, Аутентификация, Угроза информационной безопасности, Уязвимость КС, Атака КС, Политика безопасности).
- 10. Классификация угроз информационной безопасности.
- 11. Основные способы атаки компьютерных систем.
- 12. Вредоносные программы.
- 13. Программные средства обеспечения информационной безопасности.

## $OK-12$

Знать -назначение, функции и состав базового аппаратного обеспечения персонального компьютера, функции системного и прикладного программного обеспечения для решения профессиональных и социальных задач.

1. Прикладное ПО. Классификация. Краткая характеристика различных видов.

2. Запуск и завершение работы в MSExcel. Окно MSExce1. Рабочие книги и рабочие листы MSExcel. Перемещение по листу.

3. Ввод данных в MSExcel. Ввод формул в MSExcel. Структура простых формул. Перемещение и копирование формул. Мастер функций в MS Excel. Типы функций

4. Редактирование данных в MSExcel. Выделение ячеек и диапазона. Автозаполнение, автозамена, автозавершение в MSExcel

5. Перемещение и копирование данных в MSExcel. Абсолютные и относительные ссылки.

6. Форматирование ячеек в MSExcel: выравнивание, задание числовых форматов, установка шрифта, границ, заливки. Условное форматирование.

7. Создание сводной таблицы и сводной диаграммы.

## $OK-12$

Уметь -самостоятельно использовать основные программные средства (текстовые процессоры, электронные таблицы, базы данных, средства создания презентаций), глобальные информационные ресурсы для решения профессиональных и социальных задач.

Типовое задание: Создать документ-анкету с использованием текстового процессора MSWord.

Требования к содержанию:

- $\bullet$   $\Phi$ <sub>NO</sub>
- $\bullet$ Фото
- Дата рождения  $\bullet$
- Место жительства (откуда поступил(а) в университет)
- Школьные достижения
- Баллы ЕГЭ и оценка по информатике в школе  $\bullet$
- Результаты последней сессии  $\bullet$
- Как я вижу себя после окончания обучения
- Роль ИТ в моей профессии

Требования к оформлению

- Не менее 1200 символов (без учета пробелов)
- Наличие наряду с текстовыми фрагментами таблиц, списков, графических объектов  $\bullet$
- $\bullet$ Применение различных параметров страниц в пределах документа
- $\bullet$ Применение специальных символов (неразрывный пробел, мягкий перенос)
- Создание многоуровневых списков  $\bullet$
- $\bullet$ Нумерация страниц
- Создание нестандартных колонтитулов  $\bullet$
- Управление положением фрагментов документа с помощью таблиц и абзацных отступов

## $\Omega$ <sub>TK</sub>-1

Уметь -разрабатывать алгоритмы и компьютерные программы на языке высокого уровня для решения задач в своей профессиональной деятельности.

## Типовое задание:

- 1. Рассчитать необходимый объем памяти в битах, байтах, Кбайтах для разрешающей способности экрана 1280х1024 с глубиной цвета 16 бит на точку.
- 2. ИНФОРМАЦИЯ в системе кодирования UNICODE
- 3. Определите, сколько байт (бит) необходимо для хранения на внешнем носителе словосочетания ПЕРСОНАЛЬНЫЙ КОМПЬЮТЕР в системе кодирования UNICODE
- 4. Объем сообщения, содержащего 1024 символа, составил 1Кб. Каков размер алфавита, с помощью которого записано сообщение?
- 5. Многотомное излание занимает 45Мб, кажлый том имеет объем 240 страниц (48строк по 64 символа в каждой). Подсчитайте количество томов.

## Типовое задание:

Оцените объем сообщения, содержащего 200 символов из 16 символьного алфавита.

- 1. В каких Р-ичных системах счисления  $5p + 5p \neq 10p$ .
- 2. Покажите, что любое натуральное число может быть представлено в виде различных неотрицательных степеней числа 2.
- 3. Записать в системе счисления с основанием 234 число 235.

## $OK-12$

Навык -владеть современными средствами телекоммуникаций, способностью использовать навыки работы с информацией из различных источников для решения профессиональных и социальных залач.

## Типовое задание:

## Разработать политику информационной безопасности

Ознакомьтесь с прилагаемыми нормативными документами для разработ- $\mathbf{1}$ ки политики информационной безопасности (ИБ), а также учебным фрагментом политики ИБ компании «Ин Техно» (в фрагменте представлена общая политика ИБ без указания конкретных деталей, сроков, ответственных лиц и так далее).

Разработайте проект политики ИБ для вашей организации. При этом сле- $\mathcal{D}$ дует акцентировать внимание на следующих аспектах:

- цели политики ИБ;
- основные принципы;
- на кого будет распространяться эта политика; выделение групп пользователей
- выделение основных видов информационных ресурсов;
- определение уровней доступа (атрибутов безопасности) к информации:
- открыто  $(O)$
- конфиденциально (К) секретно (С),
- совершенно секретно (СС) особая важность (ОВ)

• определение политики в отношении паролей, в честности: - повторяемость / неповторяемость паролей - количество паролей, хранимое системой

- максимальный срок действия пароля  $\overline{\phantom{a}}$
- минимальный срок действия пароля  $\overline{a}$
- минимальная длина пароля
- соответствие требованиям сложности
- параметры блокировки учетных записей (пороговое значение блокировки, время блокировки, сброс счетчика блокировки)

• определение политики в отношении доступа к ресурсам сети Internet,

- частности:  $\overline{B}$
- использование доступа к сети Internet в личных целях
- ведение «белого» или «черного» списка сайтов  $\overline{a}$
- временной интервал доступа сети Internet
- объем скачиваемой и загружаемой информации  $\overline{a}$
- возможности использования ресурсов сети Internet различными группами пользователей  $\overline{a}$
- использование почтовых и иных сервисов  $\sim$
- контроль за использованием ресурсов сети Internet
- что разрешено, а что запрещено различным группам пользователей;  $\bullet$
- рекомендации для пользователей.  $\bullet$

Политика ИБ должна отвечать на следующие вопросы

- 1. Насколько возможно использование Интернет в личных целях?
- $\overline{2}$ . Ограничивать ли работу в Интернет в нерабочее время?
- $\overline{3}$ . Как решаются вопросы конфиденциальности корпоративной информации?
- $\overline{4}$ . Какое место занимают вопросы безопасности в политике ИБ?
- 5. На кого распространяется эта политика?
- 6. Какие права оставляет за собой организация?
- $7.$ Какие юридические аспекты необходимо учитывать?

## $OHK-1$

Опыт деятельности - самостоятельно работать с персональным компьютером как средством управления информацией, осуществлять поиск, хранение, обработку и анализ информации из различных источников с применением современных информационных технологий в своей профессиональной деятельности.

Типовое задание: Разработать базу данных сбора продукции сельхоз. предприятия по филиалам, отчеты по запросам, выбирающим данные для представленной в задании ведомости, на фирменном бланке предприятия, содержащем эмблему и наименование предприятия, оформленное в MS WordArt.

#### Тестовые залания

Дайте правильные ответы по теме: «Технические средства реализации информационных процессов»

1 Совокупность ЭВМ и программного обеспечения называется ...

- $\bigcirc$ Интегрированной системой
- $\bullet$ Встроенной системой
- $\Omega$ Построителем кода
- $\Omega$ Вычислительной системой
- 2 Имеет механические части и поэтому работает очень медленно
- $\Omega$ Внешняя память
- $\Omega$ Постоянная (ПЗУ)
- $\Omega$ Внутренняя
- $\bigcirc$ Оперативная (ОЗУ)
- 3. Электронные схемы для управления внешними устройствами это ...
- $\bigcirc$ Шифраторы
- $\overline{O}$ Плоттеры
- $\Omega$ Контроллеры
- $\bigcirc$ драйверы
- 4. В теории информации под информацией понимают ...
- $\Omega$ Сигналы от органов чувств человека
- $\bigcirc$ Сведения, устраняющие или уменьшающие неопределенность
- $\Omega$ Характеристику объекта, выраженную в числовых величинах

 $\Omega$ Повтор ранее принятых сообщений

5 Энергонезависимым устройством памяти является ...

- $\bigcirc$ Регистры микропроцессора
- $\overline{O}$ **Flash USB Drive**
- $\Omega$  $O<sub>3</sub>V$
- $\Omega$ Кэш-память

6 Устройствами вывода данных являются:

- Привод CD-ROM  $\Box$
- $\Box$ Жесткий лиск
- $\Box$ Монитор
- $\blacksquare$ Сканер

 $\Box$ Лазерный принтер

7 Расположите последовательно смену элементарной базы ЭВМ:

Дискретные полупроводниковые приборы

Электронно-вакуумные лампы

Интегральные микросхемы

8 Отличительной особенностью средств вычислительной техники является

- Способность выполнять определенный набор команд  $\Box$
- $\Box$ Обеспечение взаимодействия их составных частей
- $\Box$ Наличие клавиатуры для ввода символов
- $\blacksquare$ Возможность выполнения расчетов
- 9. К запоминающим устройствам не относятся
- $\bigcirc$ Жесткий диск
- $\Omega$ Постоянная память (ПЗУ)
- $\bigcirc$ Модем
- $\Omega$ Оперативная память
- $\Omega$ Видеопамять
- 10 Что представляет собой большая интегральная схема (БИС)?
- $\bigcirc$ Транзисторы, расположенные на одной плате
- $\overline{O}$ Кристалл кремния, на котором размещаются от десятков до сотен логических элементов
- $\Omega$ Набор программ для работы на ЭВМ
- $\Omega$ Набор ламп, выполняющих различные функции
- 11. Наименьшей физической единицей хранения данных на жестком диске является
- $\Omega$ Слово
- $\Omega$ Кластер
- $\bigcirc$ Файл
- $\overline{O}$ Сектор
- 12 К предмету изучения информатики не относятся ...
- $\bigcirc$ Закономерности и методы преобразования, передачи и использования информации
- $\Omega$ Структура и свойства информации
- $\Omega$ Физические закономерности работы технических средств передачи информации
- $\Omega$ Метолы и способы зашиты информации
- 13 Минимальное время доступа имеет
- $\bigcirc$ дисковая память винчестера (жесткого диска)
- $\Omega$ ленточная память
- $\Omega$ дисковая память компакт-диска
- $\bigcirc$ виртуальная память
- $\bigcirc$ оперативная память (ОЗУ)
- 14 К основным характеристикам процессора относятся
- $\Box$ Емкость винчестера
- $\Box$ Тактовая частота
- $\Box$ Объем ПЗУ
- $\Box$ Объем ОП
- $\Box$ Разрядность

15 Какие устройства не предназначены для преобразования цифровых сигналов в аналоговые:

- $\Box$ концентратор
- $\Box$ коммутатор
- $\Box$ модем
- $\Box$ сетевая карта

#### Тестовые задания

Дайте правильные ответы по теме «Типовой тест промежуточной аттестации»

Что является в природе носителем информации?

- а) материя и энергия
- б) материя
- в) живые организмы
- г) энергия
- д) человек
- 2. Что собой представляют данные в природе?
- а) зарегистрированные энергообмены между физическими объектами
- б) свойство физических тел
- в) представление человека о свойствах физических тел
- г) коммуникационные свойства объектов д) наследуемый свойства объектов

3. Что служит средством извлечения информации из данных? а) методы б) технологии в) инструменты г) программы д) алгоритмы

4. Какая составляющая является объективной в диалектическом единстве? а) данные б) методы в) технологи г) инструменты д) программы

5. Кодирование - это ...

а) средство выражения данных одного типа через другой б) средство шифрования данных в) средство хранения данных г) средства транспортировки данных от одного потребителя к другому д) средство защиты данных

6. Свойство информации "объективность" - это ... а) когда влияние субъективных методов минимально б) четкая регистрация полезного сигнала

в) соответствие реальному состоянию действительности г) соответствие текущему моменту времени д) нет правильного ответа

7. Свойство информации "адекватность" - это ... а) соответствие реальному состоянию действительности б) четкая регистрация полезного сигнала

в) когда влияние субъективных методов минимально г) когда информация соответствует текущему моменту времени д) нет правильного ответа

8. Что такое информационная технология?

а) система методов и способов сбора, передачи, накопления, обработки, хранения, представления и использования информации

б) совокупность данных, представляющих ценность для организации (предприятия) и выступающих в качестве материальных ресурсов

в) совокупность метолов и произволственных процессов экономических систем г) замена леятельности человека работой машин и механизмов д) система методов и способов сбора, передачи, накопления, обработки,

хранения, представления и использования документов.

9. В каком виде реализуются информационные технологии? а) традиционном б) технологическом в) автоматизированном г) логическом д) ручном

10. Модель данных в теории баз данных представляет собой:

а) формализм описания структур данных и операций над ними б) функции преобразования типов данных в) формализм описания предметной области г) таблица, ставящая в соответствие типам данных их значения д) графическая схема, описывающая отношения на множестве ланных

11. Файловая модель данных - это:

а) совокупность независимых файлов из однотипных записей линейной структуры б) отражает множественную подчиненность взаимосвязанных объектов предметной

области в) отражает подчиненность взаимосвязанных объектов объекту вышестоящего

уровня г) представляет объект предметной области как совокупность состояний и функций

д) совокупность двумерных таблиц-отношений

12. Иерархическая модель данных:

а) отражает множественную подчиненность взаимосвязанных объектов предметной области

б) совокупность независимых файлов из однотипных записей линейной структуры в) отражает подчиненность взаимосвязанных объектов объекту вышестоящего

уровня г) представляет объект предметной области как совокупность состояний и функций

д) совокупность двумерных таблиц-отношений

13. Сетевая модель данных:

а) совокупность независимых файлов из однотипных записей линейной структуры б) отражает подчиненность взаимосвязанных объектов объекту вышестоящего

уровня в) представляет объект предметной области как совокупность состояний и функций

г) отражает множественную полчиненность взаимосвязанных объектов прелметной области

д) совокупность двумерных таблиц-отношений

14. Объектная модель данных

а) отражает множественную полчиненность взаимосвязанных объектов прелметной области

б) совокупность независимых файлов из однотипных записей линейной структуры в) отражает подчиненность взаимосвязанных объектов объекту вышестоящего

уровня г) представляет объект предметной области как совокупность состояний и функций

д) совокупность двумерных таблиц-отношений

15. Реляционная модель данных:

а) отражает множественную полчиненность взаимосвязанных объектов прелметной области

б) совокупность независимых файлов из однотипных записей линейной структуры в) отражает подчиненность взаимосвязанных объектов объекту вышестоящего

уровня г) представляет объект предметной области как совокупность состояний и функций л) совокупность двумерных таблиц-отношений

16. Что определяет размерность отношения в реляционной модели данных? а) число доменов б) номер кортежа в) число кортежей г) количество таблиц д) количество атрибутов

17. Что называется координатным числом в реляционной модели данных? а) число атрибутов

б) число доменов в) количество таблиц г) число кортежей

## Темы для рефератов:

Роль информационных технологий в управлении сельскохозяйственными процессами. Кто управляет Internet?

Флопс как мера производительности

Компьютерная графика в профессиональной деятельности.

Компьютерные сети.

Информационная безопасность.

Прикладные программные средства офисного назначения.

Информационно-поисковые системы.

Структурная организация персональных компьютеров.

Многофункциональные программные комплексы для управления предприятием. Моделирование и формализация.

#### Темы презентаций

Роль информационных технологий в управлении сельскохозяйственными процессами. Офисное программирование

Объектно-ориентированное программирование

Структурное программирование

Критерии классификации моделей.

Жизненный цикл моделируемой системы.

Процесс моделирования?

Компьютерное моделирование?

Свойства компьютерных вирусов.

Какие меры необходимо предпринять для защиты ПК от компьютерного вируса?

Какой принцип действия антивирусных программ сканеров?

Какой принцип действия антивирусных программ мониторов?

#### Оценочные средства закрытого и открытого типа для целей текущего контроля и промежуточной аттестации

ОК-12 способностью использования основных программных средств, умением пользоваться глобальными информационными ресурсами, владением современными средствами телекоммуникаций, способностью использовать навыки работы с информацией из различных источников для решения профессиональных и социальных задач

Задания закрытого типа:

1. Укажите три основные способа поиска информации.

- 1. Указание адреса страницы.
- 2. Передвижение по гиперссылкам.
- 3. Навигация по локальной сети.
- 4. Обращение к поисковой системе (поисковому серверу). Правильный ответ: 1, 2, 4.

2. Укажите два типа криптографических систем.

- 1. Открытого ключа (асимметричные).
- 2. Секретного ключа (симметричные).
- 3. Два односторонних ключа (парасимметричные).
- 4. Шифрованный канал. Правильный ответ: 1, 2.

#### 3. Маршрутизатор – устройство, соединяющее различные

- 1. Компьютерные сети.
- 2. По архитектуре компьютеры.
- 3. Маршруты передачи адресов для E-mail.
- 4. Социальные сети. Правильный ответ: 1.

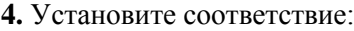

1 Локальная сеть

2 Глобальная компьютерная сеть

А соелинение нескольких сетей Б компьютеры и периферийное оборудование, объединенные в пределах одной или нескольких рядом стоя3 Межсетевое объелинение

ших зланий. В сеть, охватывающая большие территории и включающая в себя большое число компьютеров

Правильный ответ: 1-Б, 2-В, 3-А.

5. Укажите с помощью чего реализуют передачу всех данных в компьютерных сетях.

- 1. Сервера данных.
- 2. E-mail.
- 3. Сетевых протоколов.
- 4. Офисного пакета. Правильный ответ: 3

Задания открытого типа:

1. Дополните фразу:

сеть - это сеть, объединяющая компьютеры, расположенные на огромных расстояниях - Internet. Правильный ответ: Глобальная.

2. Дополните фразу:

сеть – это сеть, объединяющая компьютеры, расположенные на больших расстояниях - внутри одного района, области, города, поселка или полностью региона. Правильный ответ: Региональная.

3. Дополните фразу:

компьютерная сеть — это сеть, объединяющая компьютеры, расположенные на небольших расстояниях - внутри одного здания или в нескольких зданиях, расположенных недалеко друг от друга Правильный ответ: Локальная.

4. Дополните фразу:

Общая схема соединения компьютеров в локальной сети называется по подвой сети. Правильный ответ: топологией.

5. Дополните фразу:

Адресный протокол - (Internet Protocol) устанавливает каждому участнику Всемирной сети свой уникальный адрес (IP-адрес). Правильный ответ: IP.

6. Дополните фразу:

(e-mail) - это способ передачи и получения сообщений с использованием электронных устройств.

Правильный ответ: Электронная почта.

7. Дополните фразу:

Программу для просмотра Web-страниц называют или обозреватель. Правильный ответ: броузер.

8. При физическом соединении двух или более компьютеров образуется компьютерная и Правильный ответ: сеть.

9. Дополните фразу:

Компьютерные сети, в которых нет выделенного сервера, а все локальные компьютеры могут общаться друг с другом на «равных правах» (обычно это небольшие сети), называются

#### Правильный ответ: одноранговыми.

10. Дополните фразу:

Лицо, управляющее организацией работы участников локальной компьютерной сети, называется системным

Правильный ответ: администратором.

#### 11. Дополните фразу:

В архитектуре «Клиент-Сервер» несколько компьютеров-клиентов (удалённые системы) посылают запросы и получают услуги от централизованного компьютера - \_\_ Правильный ответ: сервера.

12. Дополните фразу:

http:// (HyperText Transfer Protocol) - прикладного уровня передачи данных в виде гипертекстовых документов, используется для передачи произвольных данных в сети. Правильный ответ: протокол.

13. Дополните фразу:

Серверы объединяют в логические группы - полношниками зоны. Эти зоны могут быть географическими доменными зонами и тематическими. Правильный ответ: доменные.

14. Дополните фразу:

-ресурсы - информация, расположенная во всемирной компьютерной сети и представляющая собой информационные объекты, существующие в виде логически завершенных записей или файлов.

Правильный ответ: Интернет.

#### 15. Дополните фразу:

Всемирная сеть \_\_\_\_\_ (World Wide Web) образуется компьютерами, которые предоставляют доступ к хранящейся на них информации. Способность хранить мультимедийную информацию (видео, аудио, картинки и звуки) делает ее уникальным средством тиражирования информации. Правильный ответ: WWW.

ОПК-1 способностью учитывать современные тенденции развития техники и технологий в области обеспечения техносферной безопасности, измерительной и вычислительной техники, информационных технологий в своей профессиональной деятельности

Задания закрытого типа:

1. Microsoft Excel предназначен для

- 1. ведения ежедневника, организации рабочего времени;
- 2. проведения презентации, подготовка раздаточного материала;
- 3. создание отчета, договора, письма;
- 4. проведения расчетов, анализа, работы с таблицами.

Правильный ответ: 4.

2. При описании функции в MS Excel после имени функции задают ...

- 1. аргументы функции;
- 2. константы:
- 3. СИМВОЛЫ «: » ИЛИ «; ».

Правильный ответ: 1.

3. Что считает формула = CУММ(A:A)?

- 1. Количество ячеек в столбце А.
- 2. Количество строк в столбце А.
- 3. Сумму всех числовых значений в столбце А. Правильный ответ: 3.
	- 4. Установите соответствие:

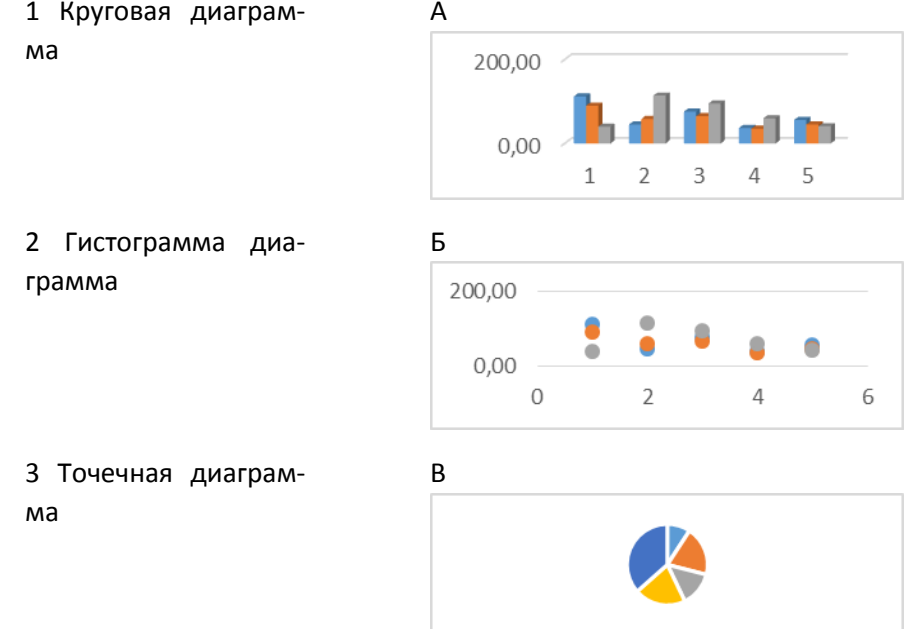

Правильный ответ: 1-В, 2-А, 3-Б.

5. В ячейку Е2 ввели формулу = \$A\$5\*B5. Затем эту формулу распространили вниз. Какая формула содержится в ячейке Е5?

- 1.  $= $A$5*B8$
- 2.  $= $A $8^*B2$
- 3.  $= $A $8^*B8$

Правильный ответ: 1.

Задания открытого типа:

1. Дополните фразу:

Действия, строгое исполнение которых приводит к решению поставленной задачи за конечное число шагов называется при совменительно и пользов называется

Правильный ответ: алгоритм.

2. Дополните фразу:

Если команды алгоритма выполняются в порядке их следования друг за другом строго по одному разу независимо от каких-либо условий, такой алгоритм называется Правильный ответ: линейным.

3. Дополните фразу:

Алгоритм, в котором команды выполняются в порядке их естественного следования друг за другом независимо от каких-либо условий, называется Правильный ответ: циклическим.

4. Дополните фразу:

Алгоритм, в котором ход его выполнения зависит от истинности тех или иных условий, является

Правильный ответ: разветвляющимся (условным).

**5.** Дополните фразу:

Программа на языке Паскаль состоит из трех основных разделов: заголовок программы, раздел описаний и раздел

*Правильный ответ:* операторов.

**6.** Дополните фразу:

\_\_\_\_\_\_\_\_\_\_\_\_\_\_\_\_.

В программе на языке Паскаль для разделения операторов в конце каждой строки используется знак

*Правильный ответ:* точка с запятой.

**7.** Дополните фразу:

В программе Excel выражение в ячейке, начинающееся со знака «=» и предписывающее порядок действий по обработке данных называется \_\_\_\_\_\_\_\_\_\_\_\_\_\_.

*Правильный ответ:* формула*.*

**8.** Дополните фразу:

В формуле =СУММ(E2:E11) в качестве аргументов используется \_\_\_\_\_\_\_\_\_\_\_\_\_ на диапазон E2:E11. *Правильный ответ:* ссылка.

**9.** Дана таблица:

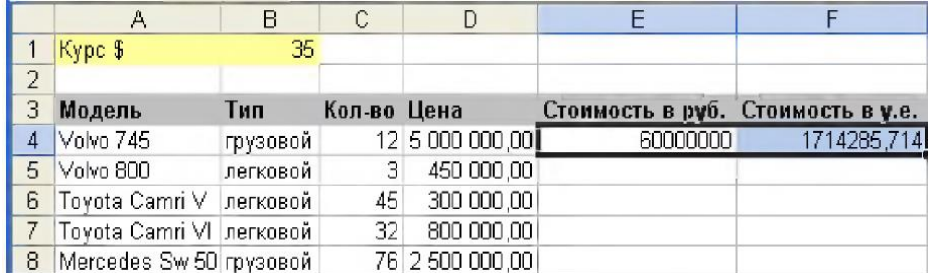

Запишите формулу для расчета стоимости в ячейке E4. *Правильный ответ:* =С4\*D4.

**10.** Запишите формулу для ячейки С8 для нахождения минимального дохода сотрудника.

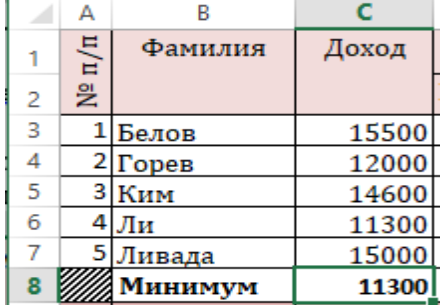

*Правильный ответ:* =МИН(С3:С7).

**11.** Дополните фразу:

В программе Excel среднее значение чисел вычисляется функцией \_\_\_\_\_\_\_\_\_\_. *Правильный ответ:* =СРЗНАЧ.

**12.** Дана таблица. Укажите результат выполнения формулы =А1.

|   |    | ٠          |
|---|----|------------|
|   |    | $45! = A1$ |
| 2 | 12 |            |
| 3 | 58 |            |
|   | 67 |            |
| 5 | 12 |            |

*Правильный ответ:* 45.

**13**. Дана таблица. Укажите результат выполнения формулы =СУММ(B2:B5).

|   |                   | R                  |
|---|-------------------|--------------------|
| 1 | Код вида<br>работ | Норма<br>выработки |
|   |                   |                    |
| 2 | Код 03            | 15                 |
| 3 | Код 05            | 22                 |
| 4 | Код 06            | 3 <sub>b</sub>     |
| 5 | Код 08            |                    |
| 6 | Итого             | MM(B2:B5)          |
|   |                   |                    |

*Правильный ответ:* 77.

**14.** Дана таблица. Укажите результат выполнения формулы =МАКС(C3:C7) в ячейке С8.

|   | $\frac{\pi}{n}$ | Фамилия         | Доход          |     |
|---|-----------------|-----------------|----------------|-----|
| 2 | 乧               |                 |                | Под |
| 3 |                 | Белов           | 15500          |     |
| 4 |                 | $2 \Gamma$ орев | 12000          |     |
| 5 | 3               | Ким             | 14600          |     |
| 6 |                 | Ли              | 11300          |     |
|   |                 | Ливада          | 15000          |     |
|   |                 | Максимум        | $=MARC(C3:C7)$ |     |
|   |                 |                 |                |     |

*Правильный ответ:* 15500.

**15.** Дополните фразу:

В программе Excel функция **относится к категории логических функций и выполняет про**верку условия. Если условие выполнено (истина), то в ячейку, где использована данная функция, возвращается одно значение, а если не выполнено (ложь) – другое.

*Правильный ответ:* ЕСЛИ.

#### **5.4 Методические материалы, определяющие процедуры оценивания знаний, умений, навыков и (или) опыта деятельности, характеризующих этапы формирования компетенций**

Оценка знаний, умений, навыка и (или) опыта деятельности, характеризующих этапы формирования компетенций по дисциплине проводится в форме текущего контроля и промежуточной аттестации.

Текущий контроль проводится в течение семестра с целью определения уровня усвоения обучающимися знаний, формирования умений, навыков и (или) опыта деятельности, своевременного выявления преподавателем недостатков в подготовке обучающихся и принятия необходимых мер по ее корректировке, а так же для совершенствования методики обучения, организации учебной работы и оказания обучающимся индивидуальной помощи.

К текущему контролю относятся проверка знаний, умений, навыков обучающихся:

- на занятиях (опрос, решение задач, деловая игра, круглый стол, тестирование (письменное или компьютерное), ответы (письменные или устные) на теоретические вопросы, решение практических задач и выполнение заданий на практическом занятии, выполнение контрольных работ;

- по результатам выполнения индивидуальных заданий;

- по результатам проверки качества конспектов лекций, рабочих тетрадей и иных материалов;

- по результатам отчета обучающихся в ходе индивидуальной консультации преподавателя, проводимой в часы самостоятельной работы, по имеющимся задолженностям.

На первых занятиях преподаватель выдает студентам график контрольных мероприятий текущего контроля.

| № и наименование темы<br>контрольного<br>мероприятия | Форми-<br>руемая<br>компе-<br>тенция | Этап<br> формирования<br>компетенции | Форма контрольного ме-<br>роприятия | Очередность<br>занятия |
|------------------------------------------------------|--------------------------------------|--------------------------------------|-------------------------------------|------------------------|
| Раздел<br><b>Теоретические</b><br>1.                 | $O$ $I$ $K-1$                        | I этап                               | Оценка правильности вы-             | 1 занятие              |
| основы информатики                                   |                                      | II этап                              | полнения заданий                    |                        |
| 2. Технические<br>Раздел                             | OK-12                                | I <sub>3</sub>                       | Оценка правильности вы-             | 1 занятие              |
| реализации<br>средства<br>ИН-                        |                                      | П <sub>этап</sub>                    | полнения заданий                    |                        |
| формационных процессов                               |                                      | Пьте III                             |                                     |                        |
| Раздел                                               | OK-12                                | II этап                              | Оценка правильности вы-             | 2-7 занятия            |
| 3. Программные средстваре                            |                                      | Пьте III                             | полнения заданий                    |                        |
| ализации информационных                              |                                      |                                      |                                     |                        |
| процессов                                            |                                      |                                      |                                     |                        |
| Раздел 4. Основы модели-                             | OK-12                                | I <sub>3</sub>                       | Оценка правильности вы-             | 8 занятие              |
| рования, алгоритмизации и                            |                                      | Пьте III                             | полнения заданий                    |                        |
| программирования                                     |                                      |                                      |                                     |                        |
| 5. Информацион-<br>Раздел                            | $O$ $I$ IK-1                         | I этап                               | Оценка правильности вы-             | 9 занятие              |
| ные и коммуникационные                               |                                      | II этап                              | полнения заданий                    |                        |
| технологии                                           |                                      | Пьте III                             |                                     |                        |
| Раздел 6. Информационная                             | $O$ $I$ $K-1$                        | I этап                               | Оценка правильности вы-             | 9 занятие              |
| безопасность                                         |                                      | II этап                              | полнения заданий                    |                        |

**ГРАФИК контрольных мероприятий текущего контроляпо дисциплине** 

*Устный опрос* **–** наиболее распространенный метод контроля знаний студентов, предусматривающий уровень овладения компетенциями, в т.ч. полноту знаний теоретического контролируемого материала. При устном опросе устанавливается непосредственный контакт между преподавателем и студентом, в процессе которого преподаватель получает широкие возможности для изучения индивидуальных особенностей усвоения студентами учебного материала.Устный опрос по дисциплине проводится на основании самостоятельной работы студента по каждому разделу. Вопросы представлены в планах лекций по дисциплине.

Различают фронтальный, индивидуальный и комбинированный опрос. *Фронтальный*  опрос проводится в форме беседы преподавателя с группой. Он органически сочетается с повторением пройденного, являясь средством для закрепления знаний и умений. Его достоинство в том, что в активную умственную работу можно вовлечь всех студентов группы. Для этого вопросы должны допускать краткую форму ответа, быть лаконичными, логически увязанными друг с другом, даны в такой последовательности, чтобы ответы студентов в совокупности могли раскрыть содержание раздела, темы. С помощью фронтального опроса преподаватель имеет возможность проверить выполнение студентами домашнего задания, выяснить готовность группы к изучению нового материала, определить сформированность ос-

новных понятий, усвоение нового учебного материала, который только что был разобран на занятии. Целесообразно использовать фронтальный опрос также перед проведением практических работ, так как он позволяет проверить подготовленность студентов к их выполнению.

Вопросы должны иметь преимущественно поисковый характер, чтобы побуждать студентов к самостоятельной мыслительной деятельности.

*Индивидуальный* опрос предполагает объяснение, связные ответы студентов на вопрос, относящийся к изучаемому учебному материалу, поэтому он служит важным средством развития речи, памяти, мышления студентов. Чтобы сделать такую проверку более глубокой, необходимо ставить перед студентами вопросы, требующие развернутого ответа.

Вопросы для индивидуального опроса должны быть четкими, ясными, конкретными, емкими, иметь прикладной характер, охватывать основной, ранее пройденный материал программы. Их содержание должно стимулировать студентов логически мыслить, сравнивать, анализировать сущность явлений, доказывать, подбирать убедительные примеры, устанавливать причинно-следственные связи, делать обоснованные выводы и этим способствовать объективному выявлению знаний студентов. Вопросы обычно задают всей группе и после небольшой паузы, необходимой для того, чтобы все студенты поняли его и приготовились к ответу, вызывают для ответа конкретного студента.

Для того чтобы вызвать при проверке познавательную активность студентов всей группы, целесообразно сочетать индивидуальный и фронтальный опрос.Длительность устного опроса зависит от учебного предмета, вида занятий, индивидуальных особенностей студентов.В процессе устного опроса преподавателю необходимо побуждать студентов использовать при ответе схемы, графики, диаграммы.

Заключительная часть устного опроса – подробный анализ ответов студентов. Преподаватель отмечает положительные стороны, указывает на недостатки ответов, делает вывод о том, как изучен учебный материал. При оценке ответа учитывает его правильность и полноту, сознательность, логичность изложения материала, культуру речи, умение увязывать теоретические положения с практикой, в том числе и с будущей профессиональной деятельностью.

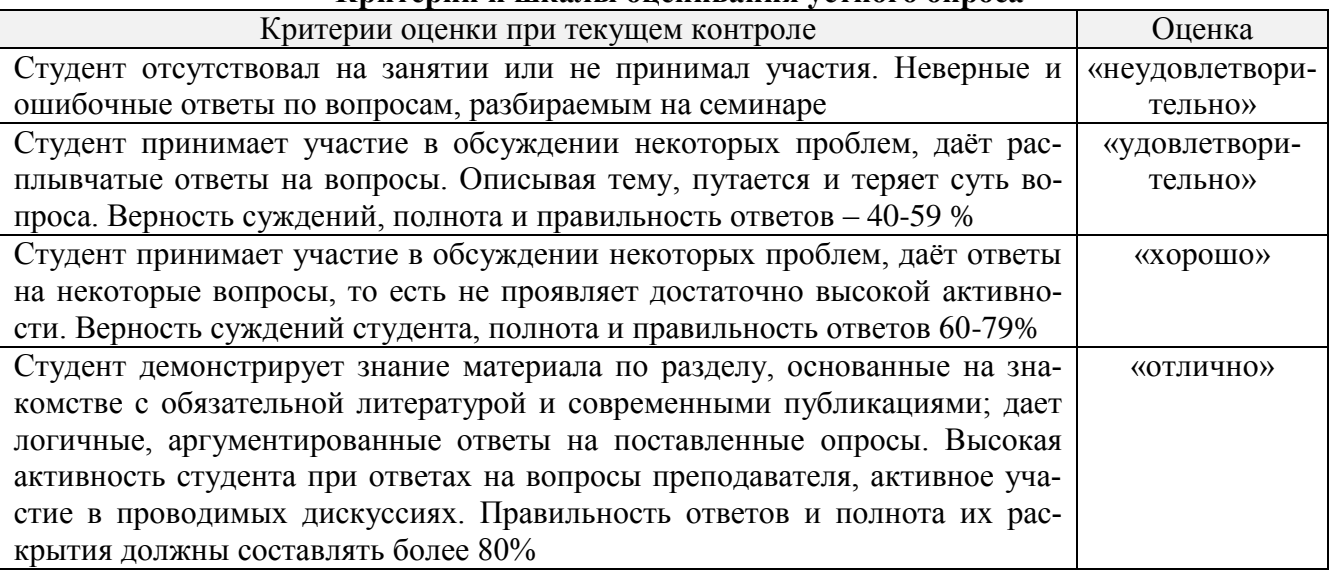

**Критерии и шкалы оценивания устного опроса**

**Тестирование.** Основное достоинство *тестовой формы контроля* – простота и скорость, с которой осуществляется первая оценка уровня обученности по конкретной теме, позволяющая, к тому же, реально оценить готовность к итоговому контролю в иных формах и, в случае необходимости, откорректировать те или иные элементы темы. Тест формирует полноту знаний теоретического контролируемого материала.

## **Критерии и шкалы оценивания тестов**

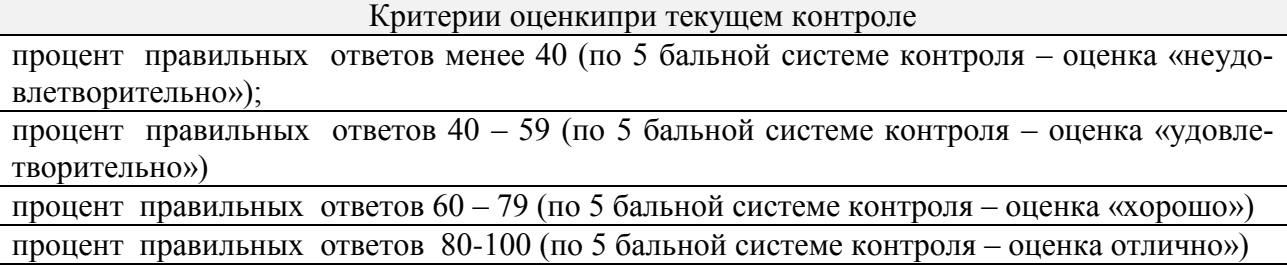

## **Критерии и шкалы оценивания рефератов (докладов)**

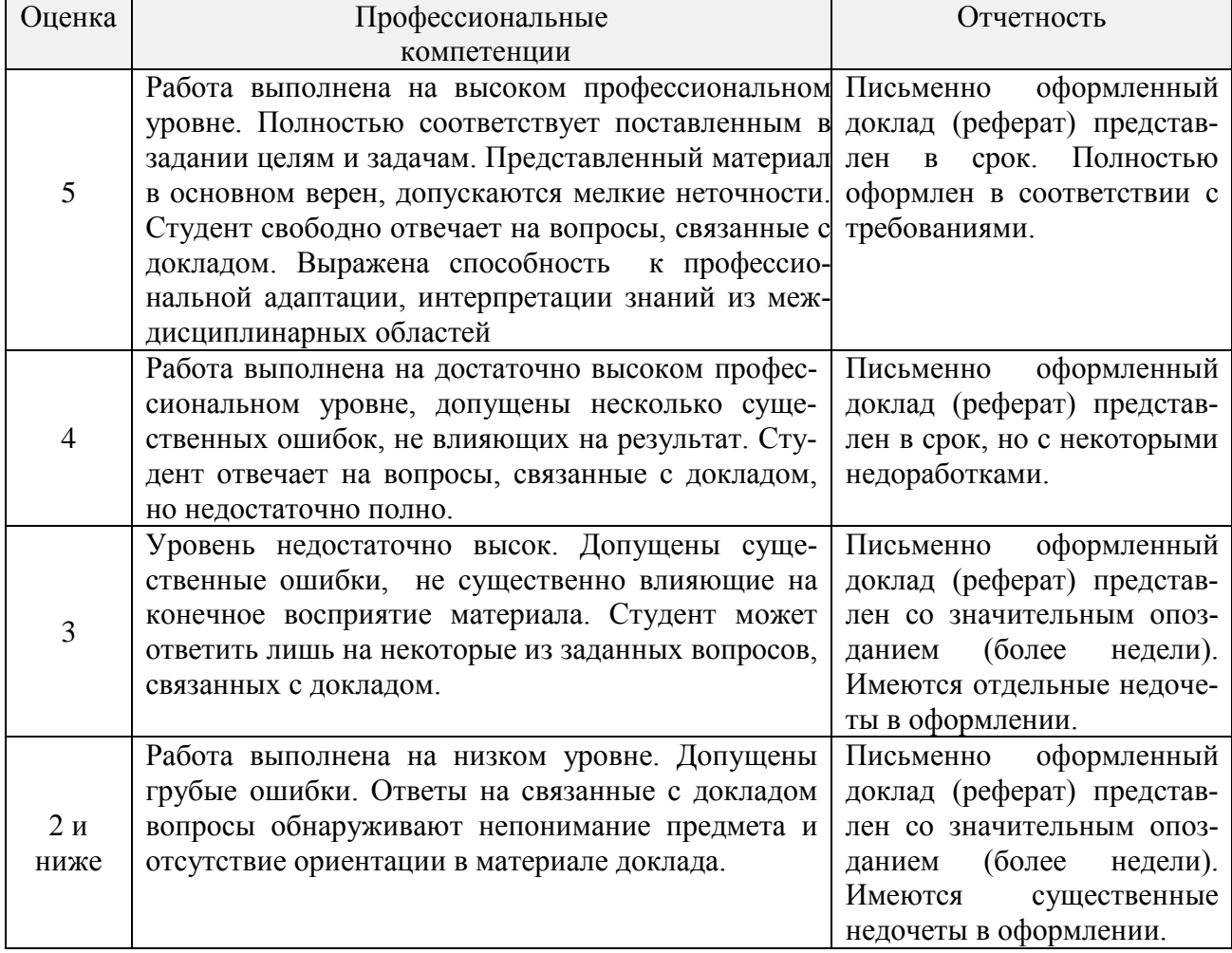

#### **Критерии и шкалы оценивания презентации**

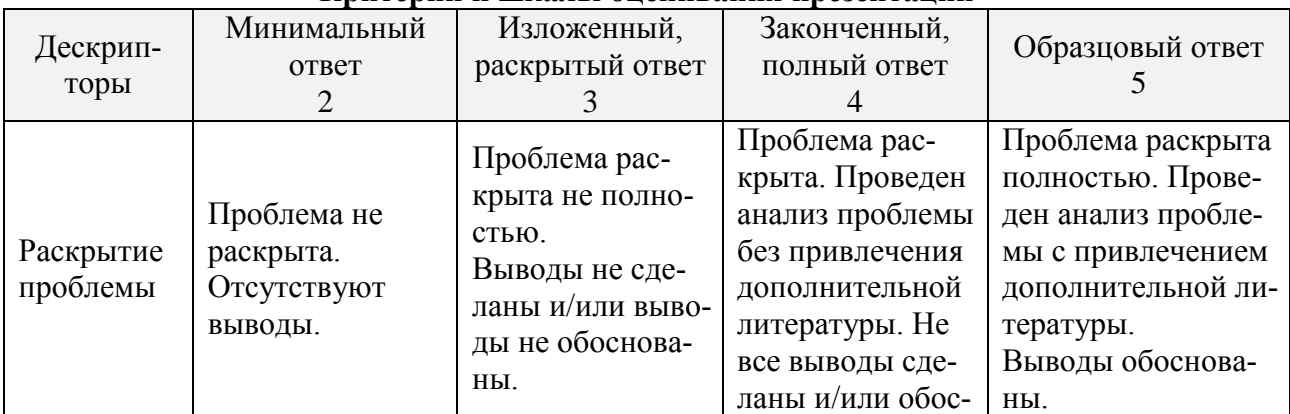

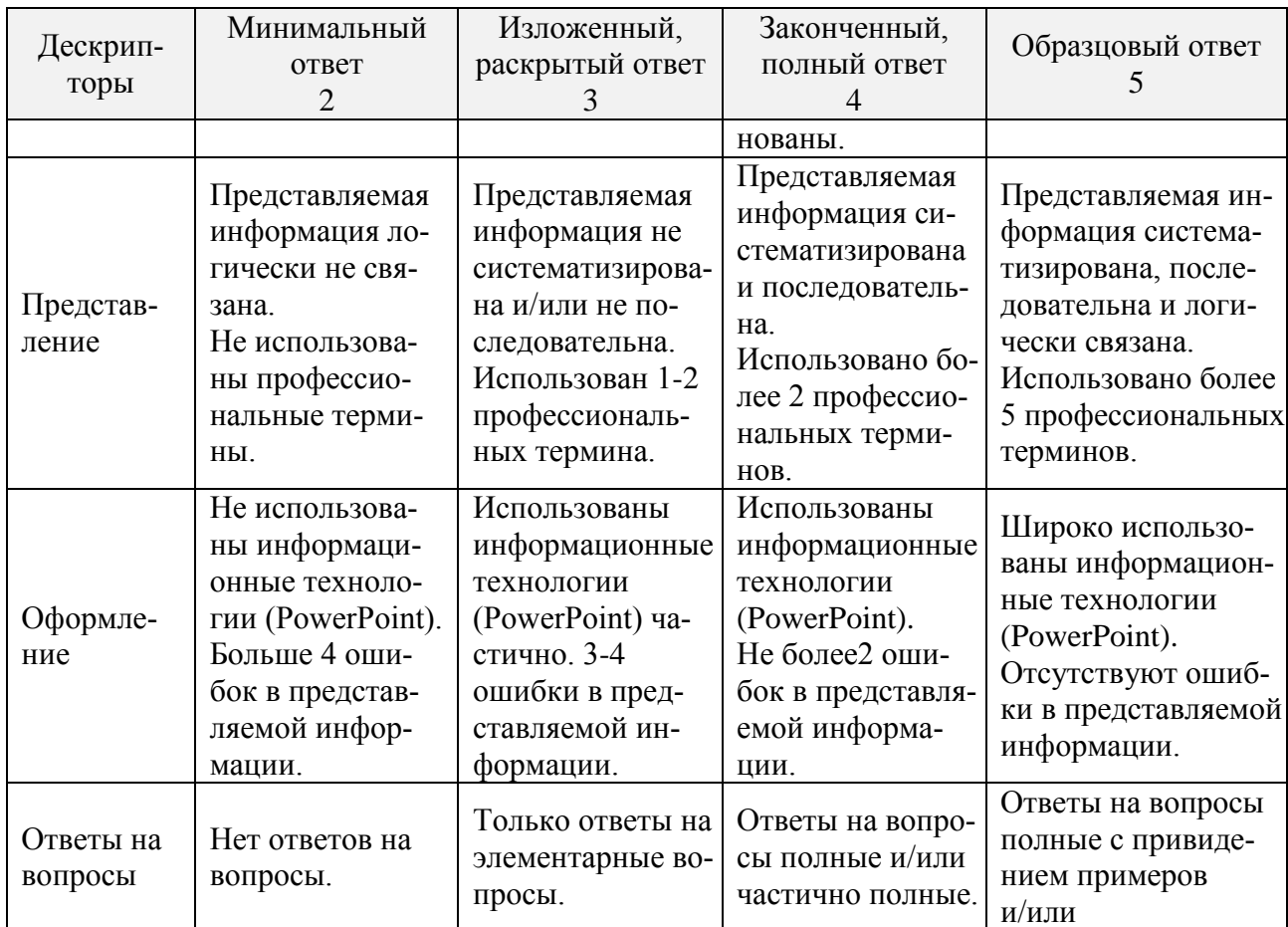

Процедура оценивания компетенций обучающихся основана на следующих стандартах:

1. Периодичность проведения оценки (по каждому разделу дисциплины).

2. Многоступенчатость: оценка (как преподавателем, так и студентами группы) исамооценка обучающегося, обсуждение результатов и комплекс мер по устранению недостатков.

3. Единство используемой технологии для всех обучающихся, выполнение условий сопоставимости результатов оценивания.

4. Соблюдение последовательности проведения оценки: предусмотрено, что развитие компетенций илет по возрастанию их уровней сложности, а оценочные средства на каждом этапе учитывают это возрастание. Так по каждому разделу дисциплины идет накопление знаний, на проверку которых направлены такие оценочные средства как устный опрос и подготовка докладов. Далее проводится задачное обучение, позволяющее оценить не только знания, но умения, навык и опыт применения студентов по их применению. На заключительном этапе проводится тестирование, устный опрос или письменная контрольная работа по разделу.

Промежуточная аттестация осуществляется, в конце каждого семестра и представляет собой итоговую оценку знаний по дисциплине в виде выставления зачета.

Процедура промежуточной аттестации проходит в соответствии с Положением о текущем контроле и промежуточной аттестации обучающихся. Промежуточная аттестация в форме зачета проводится в форме компьютерного тестирования или устного опроса.

Аттестационные испытания в форме зачета проводятся преподавателем, ведущим лекционные занятия по данной дисциплине, или преподавателями, ведущими практические занятия. Присутствие посторонних лиц в ходе проведения аттестационных испытаний без разрешения ректора или проректора не допускается (за исключением работников университета, выполняющих контролирующие функции в соответствии со своими должностными обязанностями). В случае отсутствия ведущего преподавателя аттестационные испытания проводятся преподавателем, назначенным письменным распоряжением по кафедре.

Инвалиды и лица с ограниченными возможностями здоровья, имеющие нарушения опорно-двигательного аппарата, могут допускаться на аттестационные испытания в сопровождении ассистентов-сопровождающих.

Во время аттестационных испытаний обучающиеся могут пользоваться рабочей программой дисциплины, а также с разрешения преподавателя справочной и нормативной литературой, калькуляторами.

Оценка результатов компьютерного тестирования и устного аттестационного испытания объявляется обучающимся в день его проведения.

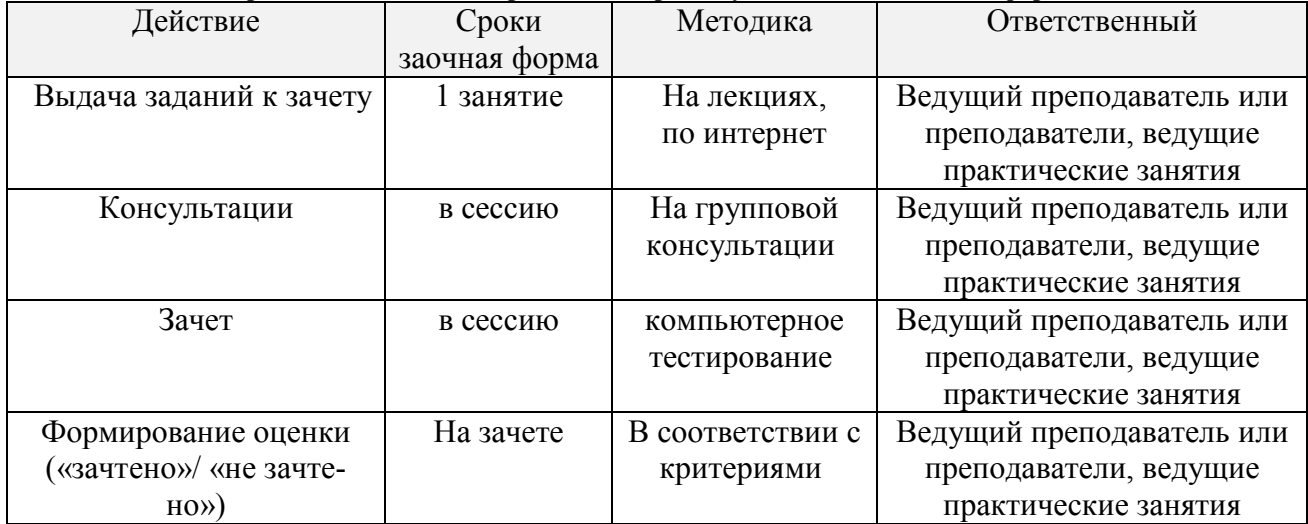

**Порядок подготовки и проведения промежуточной аттестации в форме зачета**

## **6. ПЕРЕЧЕНЬ ОСНОВНОЙ И ДОПОЛНИТЕЛЬНОЙ УЧЕБНОЙ ЛИТЕРАТУРЫ, НЕОБХОДИМОЙ ДЛЯ ОСВОЕНИЯ ДИСЦИПЛИНЫ**

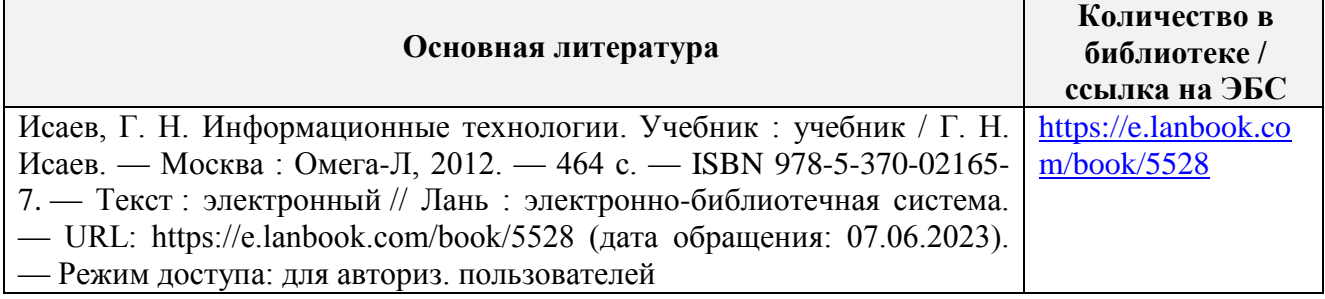

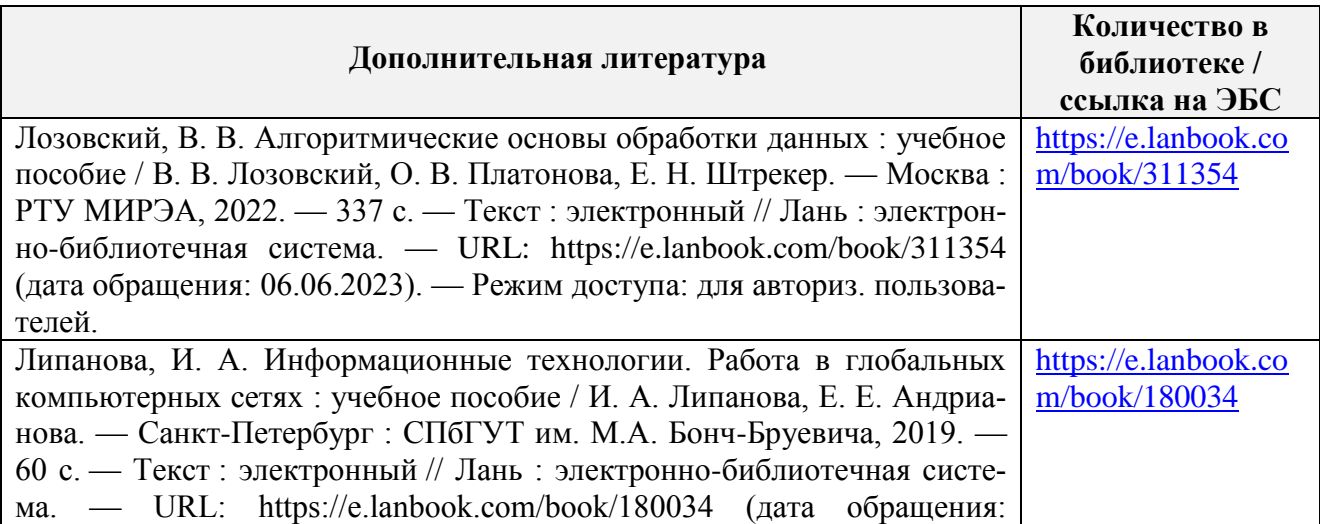

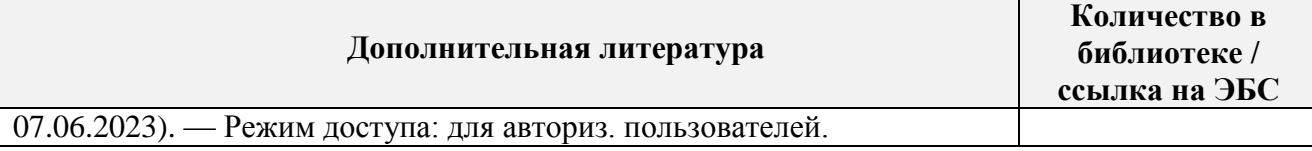

## **7. МЕТОДИЧЕСКИЕ УКАЗАНИЯ ДЛЯ ОБУЧАЮЩИХСЯ ПО ОСВОЕНИЮ ДИСЦИПЛИНЫ**

#### *Методические рекомендации по работе над конспектом лекций во время и после проведения лекции.*

В ходе лекционных занятий обучающимся рекомендуется выполнять следующие действия. Вести конспектирование учебного материала. Обращать внимание на категории, формулировки, раскрывающие содержание тех или иных явлений и процессов, научные выводыи практические рекомендации по их применению. Задавать преподавателю уточняющие вопросы с целью уяснения теоретических положений, разрешения спорных ситуаций.

Желательно оставить в рабочих конспектах поля, на которых о неаудиторное времяможно сделать пометки из рекомендованной литературы, дополняющие материалпрослушанной лекции, а также подчеркивающие особую важность тех или иных теоретическихположений.

## *Методические рекомендации к практическим занятиям с практикоориентированными заданиями.*

При подготовке к практическим занятиям обучающимся необходимо изучить основнуюлитературу, ознакомиться с дополнительной литературой, новыми публикациями впериодических изданиях: журналах, газетах и т.д. При этом учесть рекомендациипреподавателя и требования учебной программы. В ходе подготовки к практическим занятиям необходимо освоить основные понятия и методики расчета показателей, ответить наконтрольные опросы. В течение практического занятия студенту необходимо выполнитьзадания, выданные преподавателем, что зачитывается как текущая работа студента иоценивается по критериям, представленным в пунктах 5.4 РПД.

### *Методические рекомендации по подготовке доклада.*

При подготовке доклада рекомендуется сделать следующее. Составить планконспектсвоего выступления. Продумать примеры с целью обеспечения тесной связи изучаемой теориис практикой. Подготовить сопроводительную слайд-презентацию и/илидемонстрационный раздаточный материал по выбранной теме. Рекомендуется провести домарепетицию выступления с целью отработки речевого аппарата и продолжительности выступления(регламент– 7-10 мин.).

#### *Выполнение индивидуальных типовых задач.*

В случае пропусков занятий, наличия индивидуального графика обучения и длязакрепления практических навыков студентам могут быть выданы типовые индивидуальныезадания которые должны быть сданы в установленный преподавателем срок.

#### *Рекомендации по работе с научной и учебной литературой*

Работа с учебной и научной литературой является главной формой самостоятельной работы и необходима при подготовке к устному опросу на практических занятиях, к контрольным работам, тестированию. Конспекты научной литературы при самостоятельной подготовке к занятиям должны быть выполнены также аккуратно, содержать ответы на каждый поставленный в теме вопрос, иметь ссылку на источник информации с обязательным указанием автора, названия и года издания используемой научной литературы. Конспект может быть опорным (содержать лишь основные ключевые позиции), но при этом позволяющим дать полный ответ по вопросу, может быть подробным. Объем конспекта определяется самим обучающимся.

В процессе работы с учебной и научной литературой обучающийся может:

- делать записи по ходу чтения в виде простого или развернутого плана (создавать перечень основных вопросов, рассмотренных в источнике);

- составлять тезисы (цитирование наиболее важных мест статьи или монографии, короткое изложение основных мыслей автора);

- готовить аннотации (краткое обобщение основных вопросов работы);

- создавать конспекты (развернутые тезисы, которые).

## **8. ПЕРЕЧЕНЬ ЛИЦЕНЗИОННОГО ПРОГРАММНОГО ОБЕСПЕЧЕНИЯ, ПРОФЕССИОНАЛЬНЫХ БАЗ ДАННЫХ И ИНФОРМАЦИОННЫХ СПРАВОЧНЫХ СИСТЕМ**

### **Перечень лицензионного программного обеспечения ИЗ МТО**

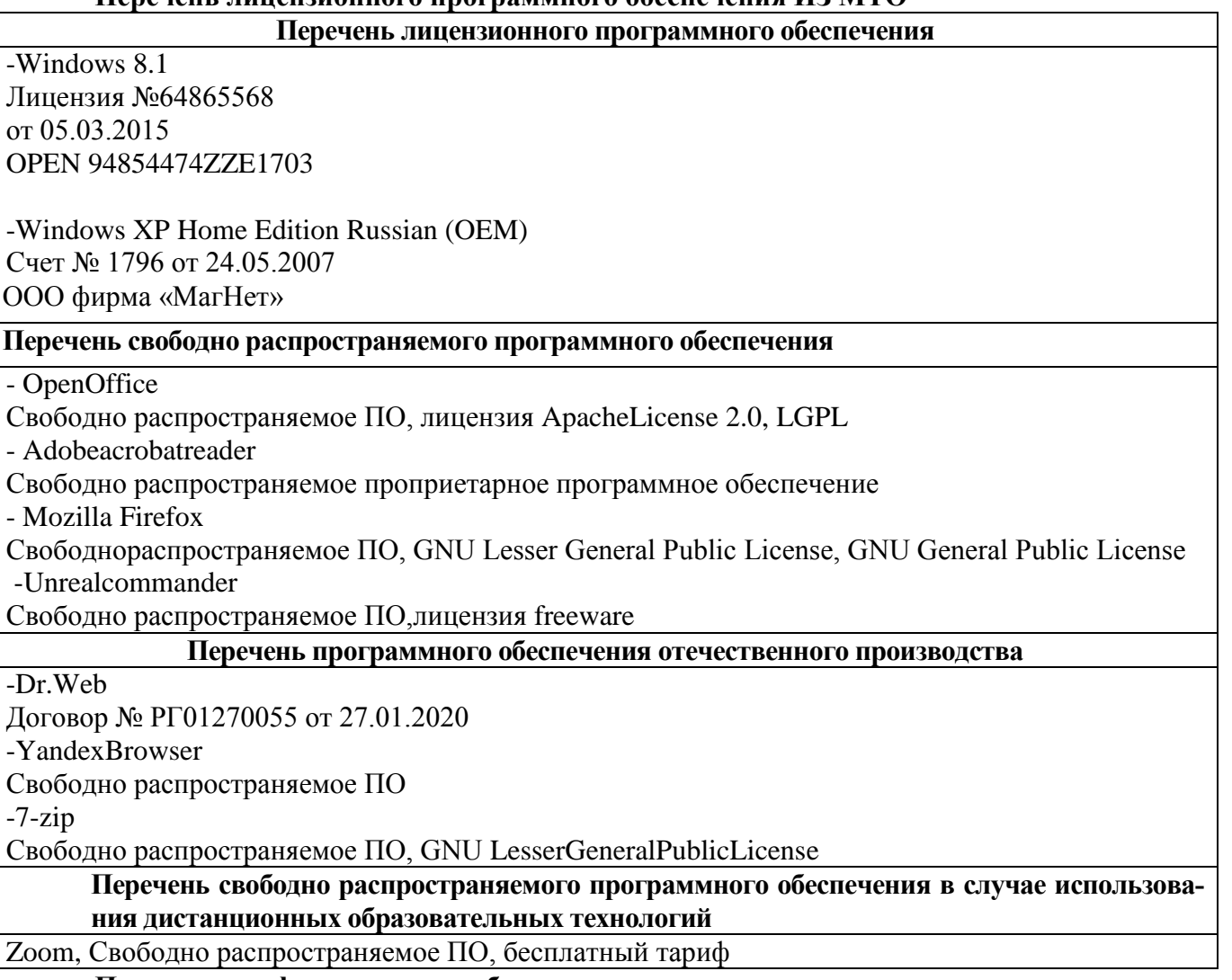

#### **Перечень профессиональных баз данных**

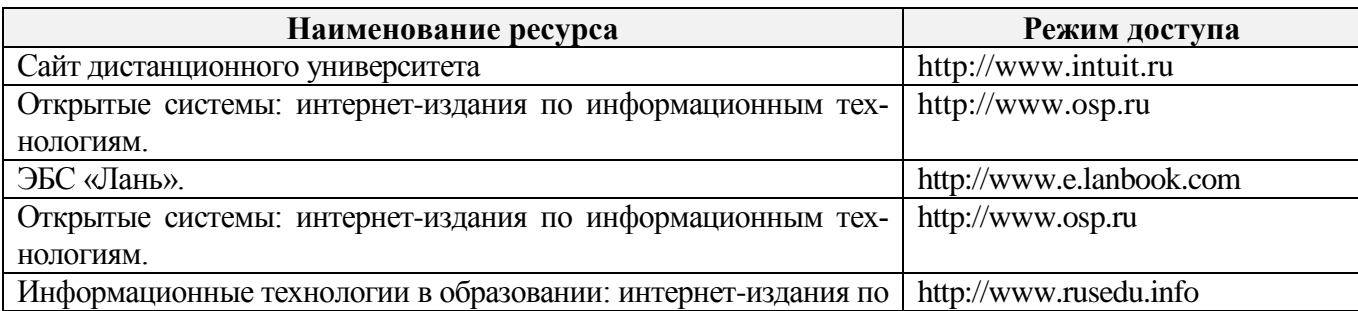

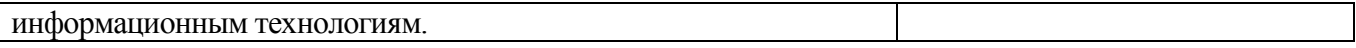

## **Перечень информационных справочных систем**

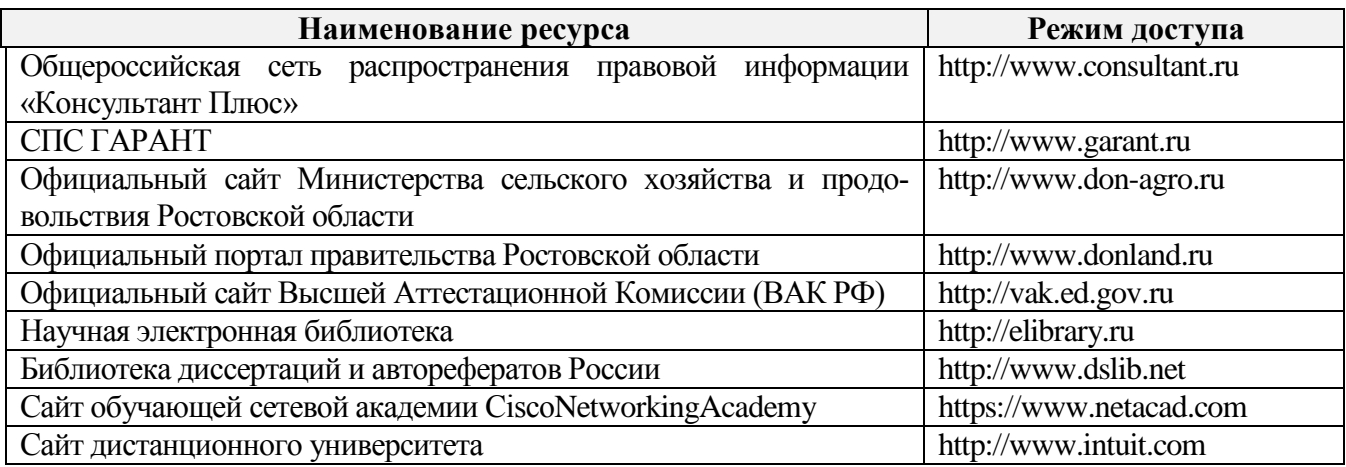

## **9. МАТЕРИАЛЬНО-ТЕХНИЧЕСКАЯ БАЗА, НЕОБХОДИМАЯ ДЛЯ ОСУЩЕСТВЛЕНИЯ ОБРАЗОВАТЕЛЬНОГО ПРОЦЕССА ПО ДИСЦИПЛИНЕ**

**Учебные аудитории для проведения учебных занятий** - укомплектована специализированной (учебной) мебелью, техническими средствами обучения, служащими для представления учебной информации.

**Помещение для самостоятельной работы** – укомплектовано специализированной (учебной) мебелью, оснащено компьютерной техникой с возможностью подключения к сети "Интернет" и обеспечено доступом в электронную информационно-образовательную среду организации.

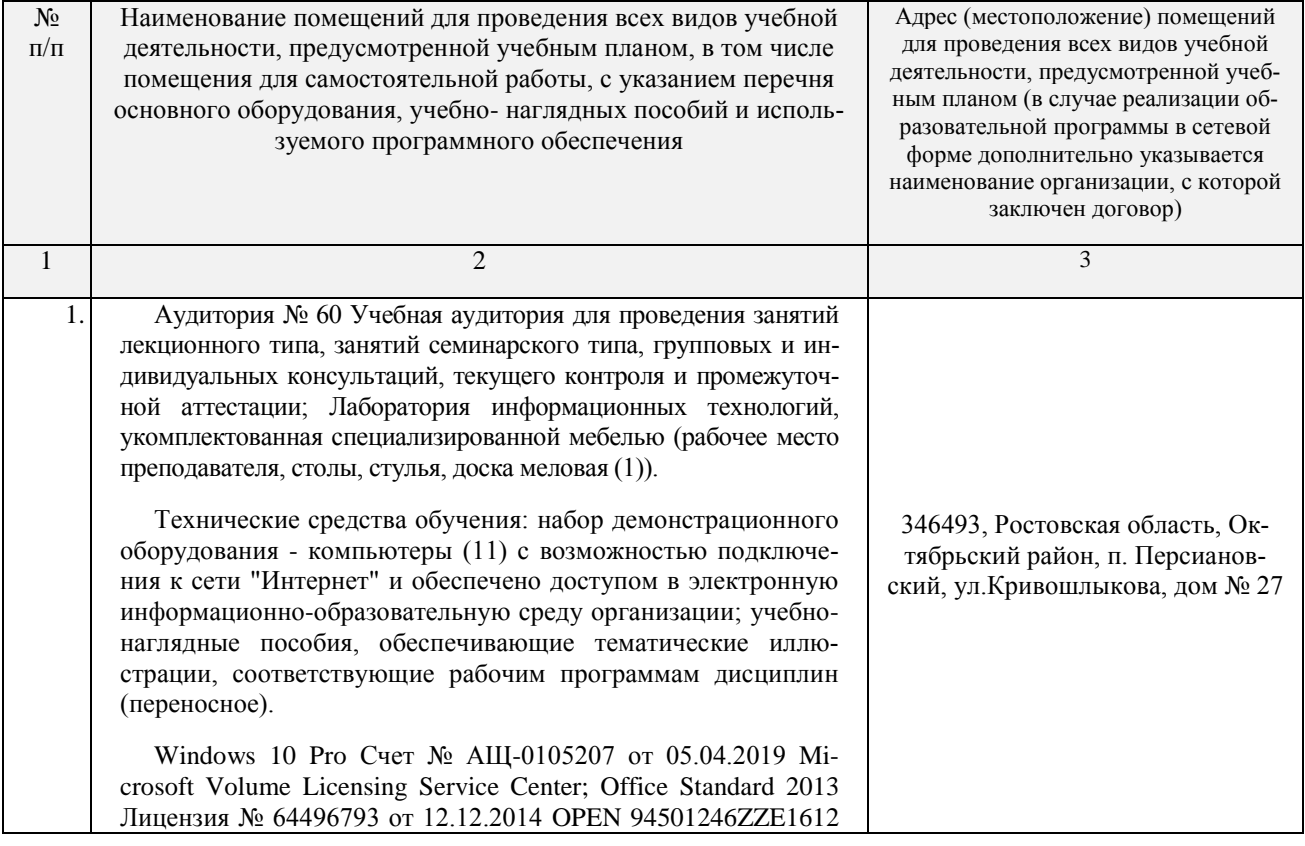

Материально-техническое обеспечение

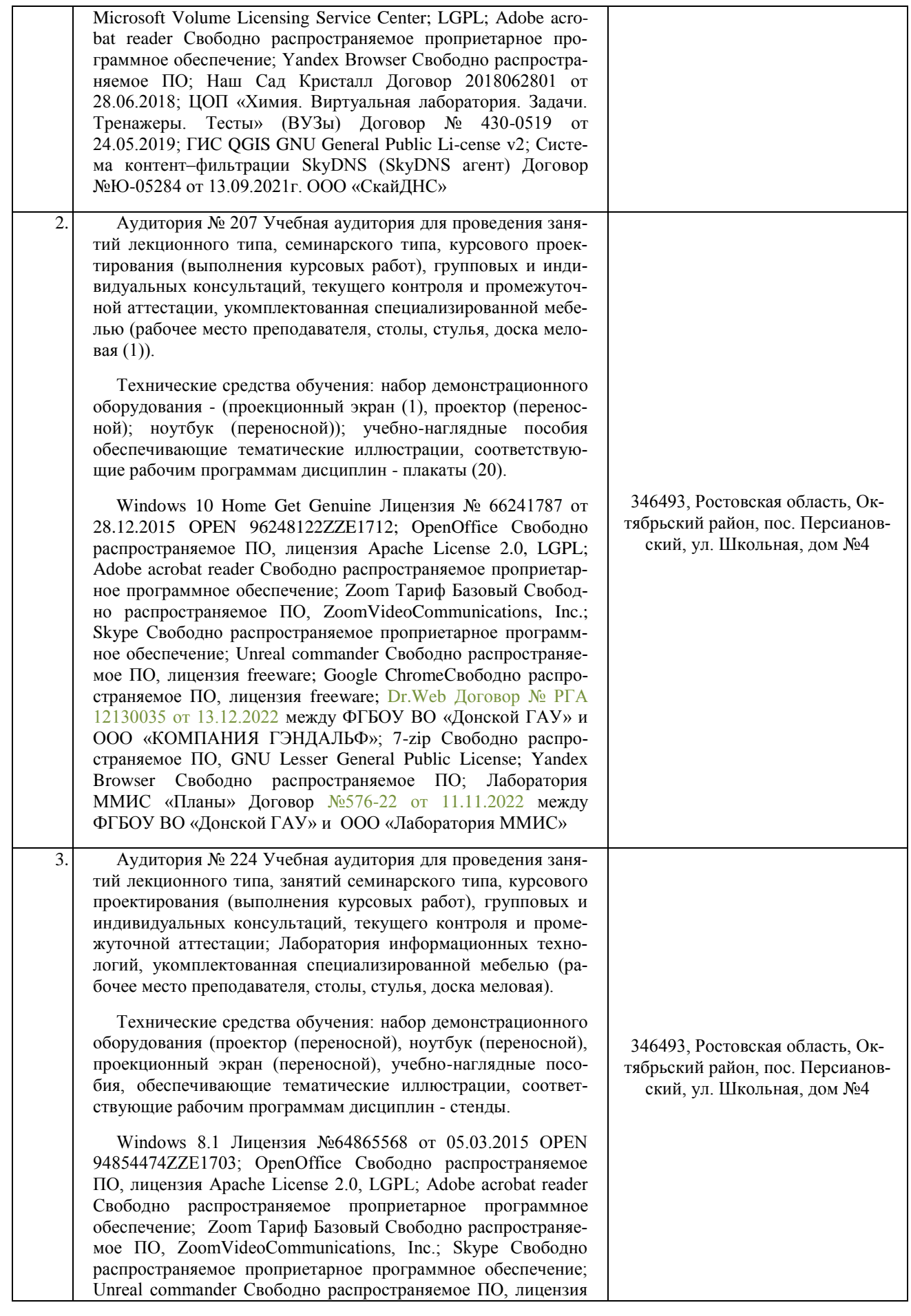

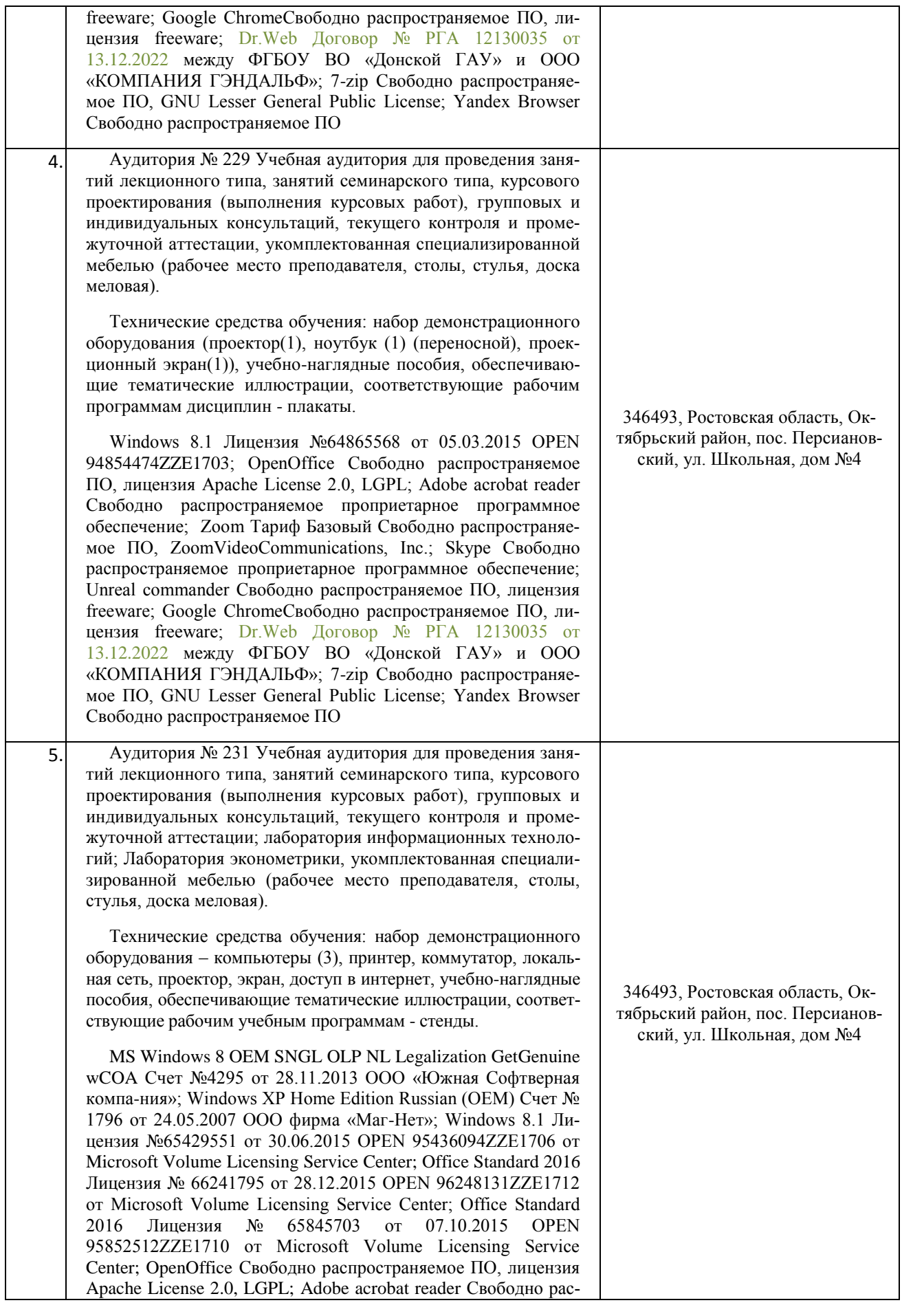

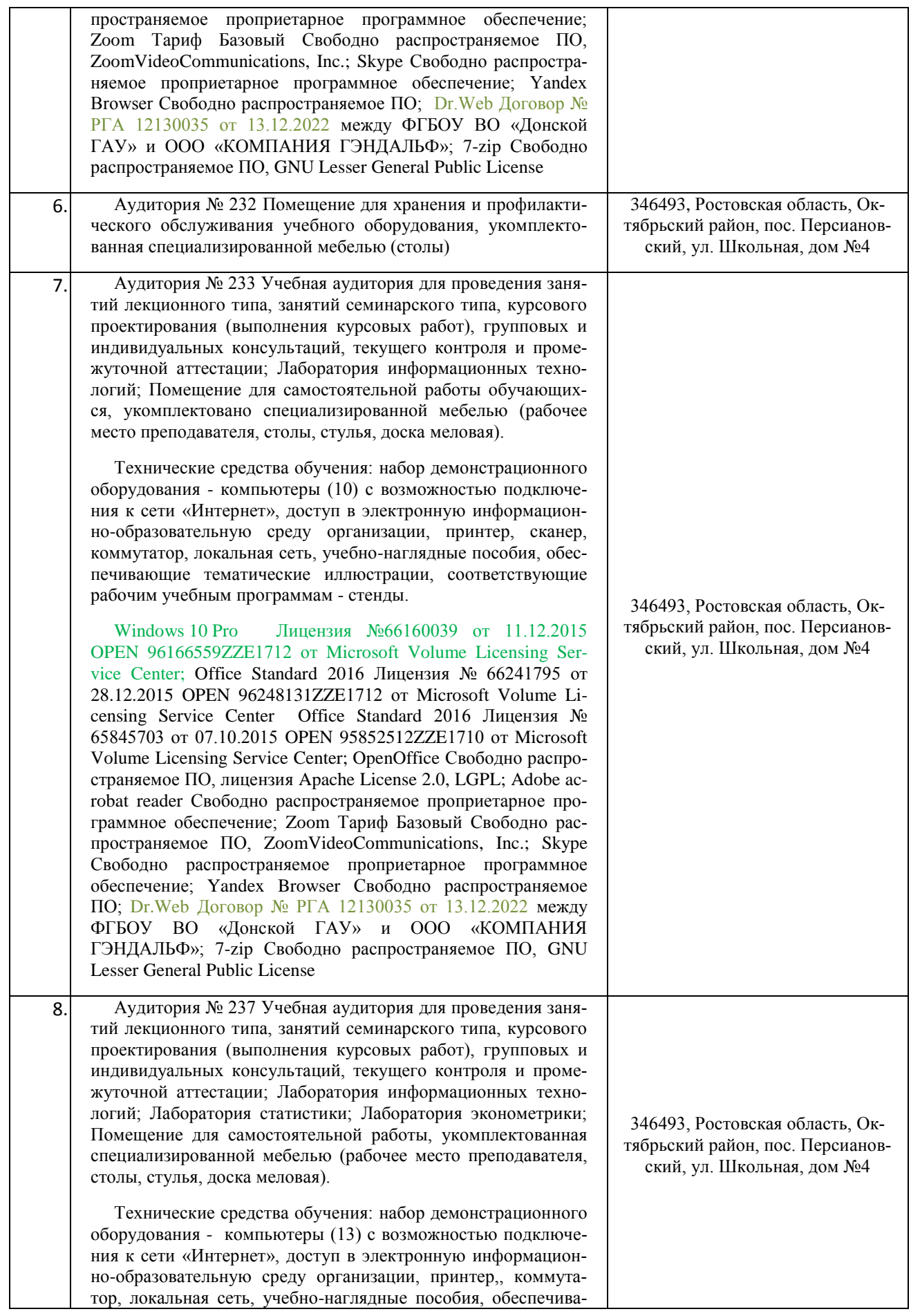

ющие тематические иллюстрации, соответствующие рабочим учебным программам - стенды.

Windows 10 Pro Лицензия №66160039 от 11.12.2015 OPEN 96166559ZZE1712 от Microsoft Volume Licensing Service Center; Office Standard 2016 Лицензия № 66241795 от 28.12.2015 OPEN 96248131ZZE1712 от Microsoft Volume Licensing Service Center; Office Standard 2016 Лицензия № 65845703 от 07.10.2015 OPEN 95852512ZZE1710 от Microsoft Volume Licensing Service Center; OpenOffice Свободно распространяемое ПО, лицензия ApacheLicense 2.0, LGPL; Adobe acrobat reader Свободно распространяемое проприетарное программное обеспечение; Opera Свободно распространяемое ПО, лицензия freeware; Unreal Commander Свободно распространяемое ПО, лицензия freeware; Mozilla Firefox Свободно распространяемое ПО, GNU Lesser General Public License, GNU General Public License; Dr.Web Договор № РГА 12130035 от 13.12.2022 между ФГБОУ ВО «Донской ГАУ» и ООО «КОМПАНИЯ ГЭНДАЛЬФ»